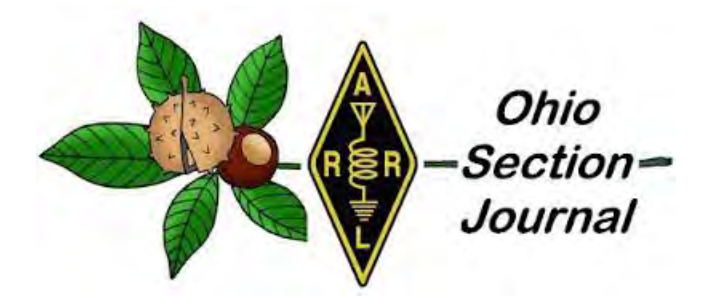

<span id="page-0-0"></span>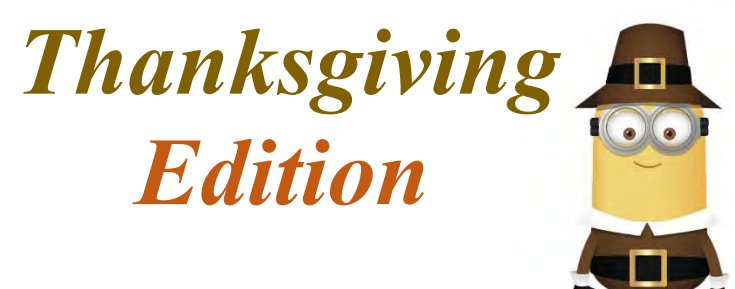

- 
- $\rightarrow$  [From the Affiliated Club Coordinator](#page-5-0)
- → [From the Section Traffic Manager](#page-10-0)
- → [From the S](#page-14-0)ection Youth Coordinator
- → [From the Official Observer Coordinator](#page-18-0) → [One Question Questionnaire](#page-19-0)
- → **[Handbook Give Away](#page-19-1)** → [Club Corner](#page-20-0)
- 
- $\rightarrow$  [From the Technical Coordinator](#page-1-0)  $\rightarrow$  [From the Section Emergency Coordinator](#page-3-0)
	- $\rightarrow$  [From the Public Information Coordinator](#page-8-0)
	- $\rightarrow$  [Out and About](#page-12-0)
	- →[ARES Training Update](#page-17-0)
	-
	-
- → [DX This Week](#page-28-0) → [National News](#page-34-0)
	- $\rightarrow$  [Final.. Final..](#page-37-0)

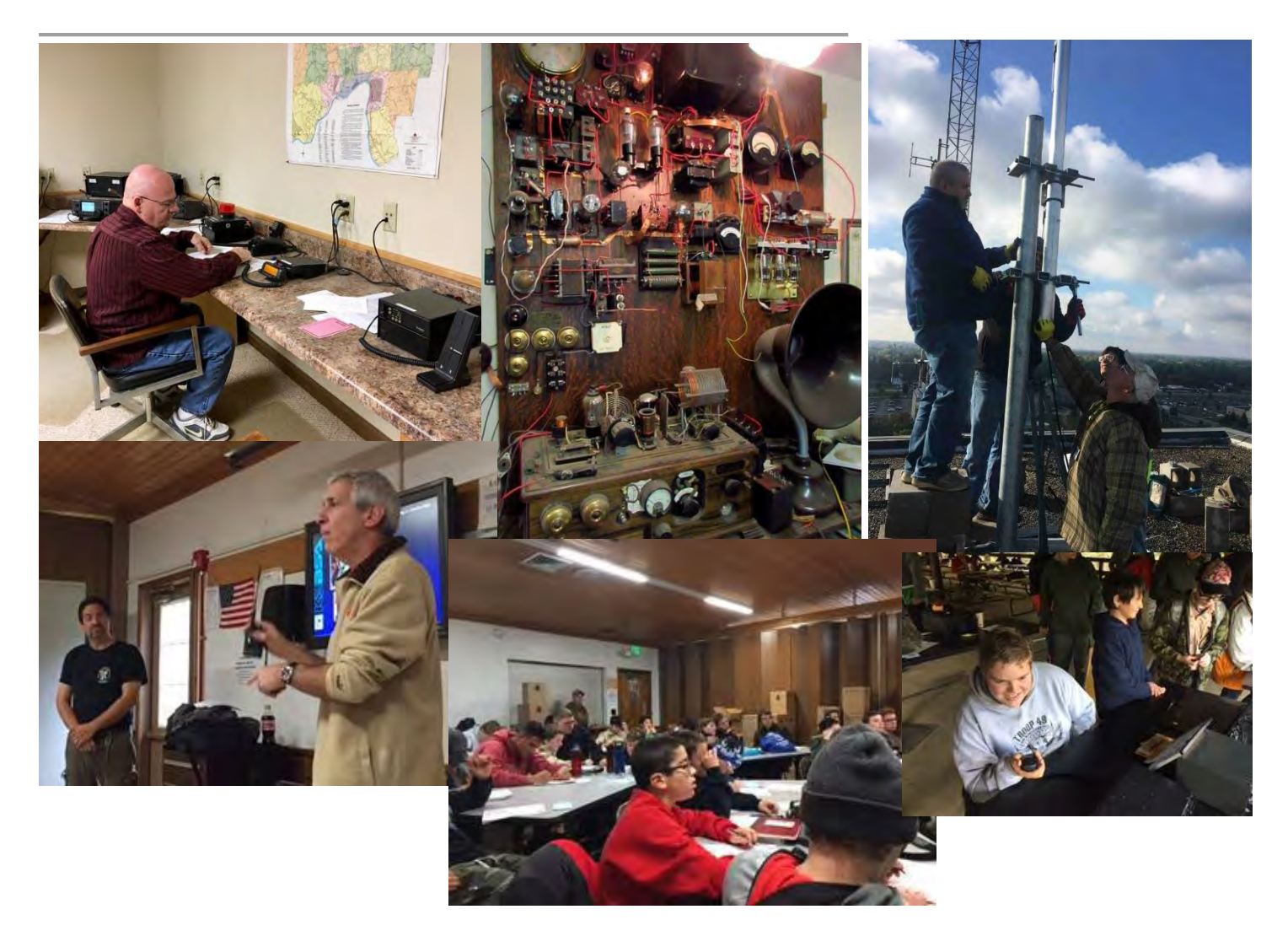

#### <span id="page-1-0"></span>*From the Technical Coordinator Jeff Kopcak – K8JTK TC* [k8jtk@arrl.net](mailto:k8jtk@arrl.net)

#### Hey gang,

A couple years ago, Medina county asked me to create a training session for them on how to use Fldigi specifically for NBEMS. Recently, Lorain county ARES encouraged participants to utilize NBEMS methods. NBEMS stands for Narrow Band Emergency Messaging System. It is a set of standards for the ham radio community to communicate with each other using text and E-mail type traffic. Standards are good to have so there is not a situation where different groups use different digital standards and cannot communicate between themselves.

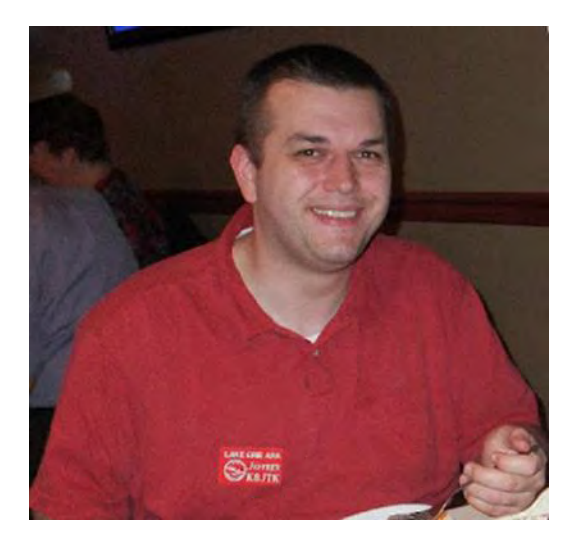

Two hams are responsible for the NBEMS standards: Dave – W1HKJ, author and maintainer of the Fldigi suite of applications, and Skip – KH6TY, author of one of the first PSK applications, Digipan. Their idea was to have a prolific digital communication standard that followed these important principals:

- Utilize radios, software, and hardware that are used in every day ham radio (familiarity)
- Inexpensive. All can participate. Older computers can be used.
- Simple. No steep learning curve in an emergency situation but flexible.
- Independent of infrastructure

To make digital interaction possible: a radio, computer, interface between the two, and software to tie it all together is needed. An interface is typically a device like the SignaLink or RigBlaster. One nice thing about NBEMS, it's possible to operate MT63-2KL by holing your radio up to the computer. This means a separate interface is not required. It's great in a pinch but doesn't provide an ideal operating situation.

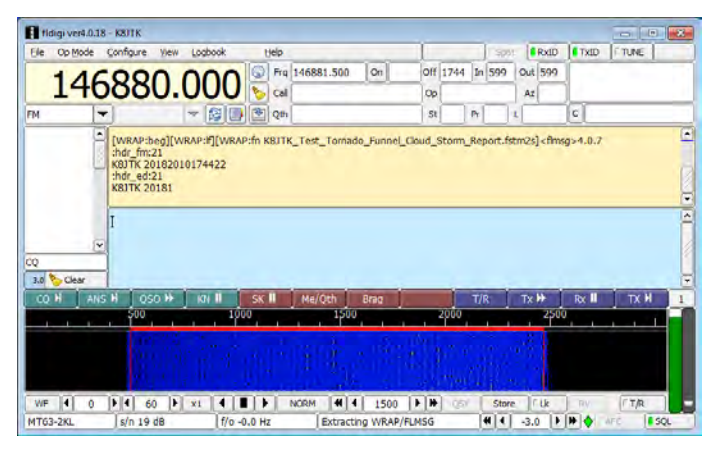

Fldigi is a modem application. It modulates and demodulates – what sounds like noise – into data. Flmsg, used in conjunction, is a forms manager. It allows you to create and reply to standardized forms and verify reception through a checksum. A checksum is an algorithm used to detect errors in storage or transmission. Standard forms included are ICS, IARU, Radiogram, or the ability to send CSV data. CSV is a plain-text file that stores tabular data with each line being a single record contains one or more fields separated by commas. In NBEMS, CSV is a lowbandwidth way to transfer Excel documents without

formatting and extra Meta data. As an example: a Excel document can be 17 kB in size but the same data exported to plain-text CSV is only 5 kB.

Tim – NC8OS, EC for Lorain, asked if I would give an Fldigi training session, which I was more than happy to do. A few years passed since I gave similar training in Medina. A number of changes have happened and it was time to update my presentation.

Changes include much more frequent (and not always stable) Fldigi and Flmsg updates, changes in work flows – especially within Flmsg, and I have gained more experience interacting and interfacing with digital nets across the country.

Fldigi had some cosmetic changes, mostly around the menus and configurations. Workflow changes in Flmsg seem like they could be beneficial but were poorly implemented. Luckily, we can go back to familiar behavior. Most important lesson I've picked up: all these whiz-bang things are tools. This or any other technology needs to be played with to figure out how it can be best utilized (offering a real advantage), how it can be utilized efficiently, and have people who know how to use these tools. Groups are finding digital operators are ones who have the least amount of problems and greater success during drills than someone who hasn't opened the application in 6 months. This, too, means someone who wants to become successful needs to practice, practice, and practice by operating, participating in practice nets or starting one if one is not available.

For my presentations and training, I feel people get much more out of a hands-on session. I encouraged participants to bring their stations or go-boxes which helped facilitate a great question and answer session to address a good number of problems. Eric – N8AUC, DEC for District 10, was on hand to answer questions as well. We accomplished a lot, answered a lot of questions, and got them on the right track.

I learned that I need to be figuring out interactions with this combination of hardware, software, and Windows 10. As more people are upgrading, replacing computers, or purchasing new devices this means more questions and issues will center on the most widely used operating system platform. Though I have stopped using Win 10 in favor of Linux, I do need to spend time with it to better answer those types of questions.

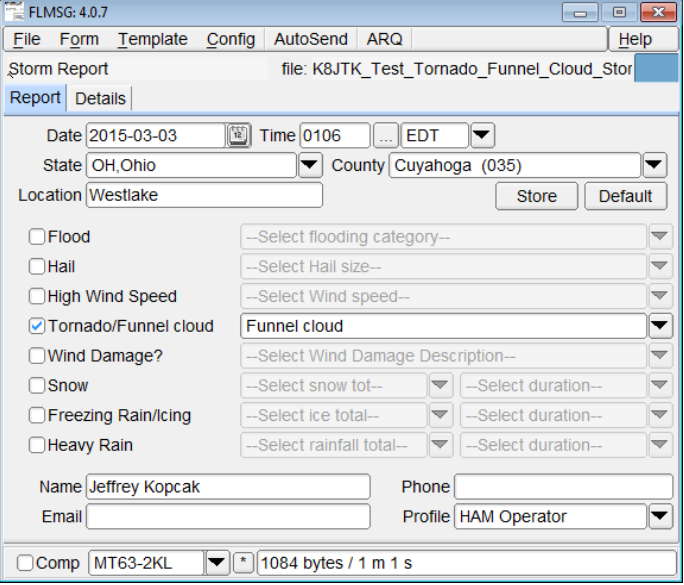

Thank you to Lorain ARES for allowing me the opportunity to pass on knowledge about digital and NBEMS. [My presentation is available online on my website.](http://www.k8jtk.org/2018/10/21/nbems-an-introduction-using-fldigi-and-flmsg-presentations/) Contact me about setting up a training session with myself or a Technical Specialist if you would like to host a session on NBEMS.

Speaking of Technical Specialists, another meeting night idea for your club is to hold a "Test and Tune Night." Dave – KD8TWG hosted one of these events for LEARA. It usually ends up being a "Test and Test Night" because the operating manual does not have the information on how to make adjustments. Those are found in a Service Manual. Professional test equipment was on hand including Service Monitors, wattmeters, and analyzers to test radios, scanners, and coax. Dave could tell you if that \$30 Baofeng is compliant with spectral requirements. VERY good chance it won't be.

Dave reminded all of us that Part 97 certifies us as operators to be compliant with the rules. This allows us to build our own radios and not have to do something crazy like file a testing and compliance report with the FCC for a home brew project. Just because the radio 'sounds good,' 'does everything I need,' or 'was cheap' doesn't mean it works correctly especially when transmitting. It is up to each of us as hams to make sure our equipment is compliant. Contact Dave or myself to help get a Test and Tune night for your club.

<span id="page-3-0"></span>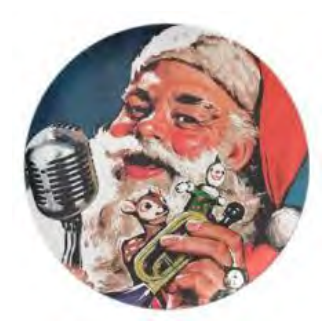

It's that time of year again! For the 13th consecutive year, The 3916 Nets will be presenting The Santa Net on 3.916 MHz. Good girls and boys can talk to Santa Claus, via amateur radio, nightly at 8:30 PM (Eastern) starting Friday, November 23, 2018. The Santa Net will run nightly at 8:30 PM Eastern through Christmas Eve, December 24, 2018. This fun opportunity is great for connecting kids or grandchildren with the Head Elf himself. Details and updates will be made via their Facebook group: [https://www.facebook.com/3916santanet/.](https://www.facebook.com/3916santanet/)

Thanks for reading and 73... de **Jeff - K8JTK**

*From the Section Emergency Coordinator Stan Broadway, N8BHL - SEC* [broadways@standi.com](mailto:broadways@standi.com)

#### **First Things First**

Yeah, I know… here it comes again. Are you registered in ARES Connect? If you have not registered, even if you're not real active with ARES, I strongly suggest… I implore you… to take five minutes and register with your callsign! Why? This is our opportunity to really make a statement quantifying how much amateur radio is doing to serve our greater community! If you're an EC, you may designate an assistant to enter events and check times, you don't have to do it all

yourself! If you're credentialed in ICS courses (and more) please make sure your certificates are on file with the Ohio Training Database so that we can apply those credits to your ARES Connect status! Why all this pressure? If the "Big One" decided to hit, and we're requested to send help we're going to pick level 3 and level 2 operators to go- and we want to make sure your credentials are up to date. So do it now- we'll hold until you come back.

<https://arrl.volunteerhub.com/>

Thanks, welcome back!

#### **Something OTHER than two meters**

If you were watching the aftermath of historic Hurricane Michael, there was some real learning to be done. For up to 50 miles inland there WAS NO two meters or any repeater operation. They were gone. How did local hams step up to 'save the day' – and they *did* save the day- ? From what I saw the majority of *local* communications was handled on 80 meters. That's right- good old HF. Hastilyconstructed NVIS antennas did the job! So what does that mean to us? It means simply we're not adequately prepared if we depend on 2/440 repeaters for communications.

I'm concerned that our current environment of "ham in a day" licensing is not being followed up with solid elmering!

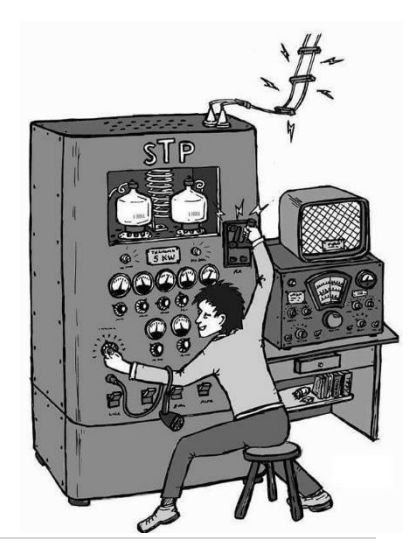

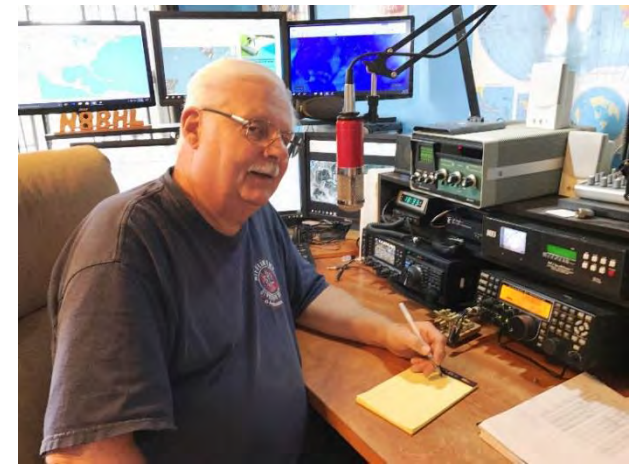

Can you grab a random hunk of wire, some coax, a couple connectors and make it all work? That's exactly how those in the disaster zone were able to provide the only communications from their area.

Check James, WX4TV's random shorted-coax antenna as he passed hundreds of messages over 4-5 days from an isolated shelter. Could you??

#### <https://youtu.be/F8UIR-mzMRM>

There may well come a time when we need to shift our voice communications off from 2/440 even if they still work. Where do we go? After the hurricane, I'm not at all afraid to suggest we take a "shack in a box" radio, some wire and coax, and use 80. Consider someone deployed to a shelter- HF would probably work fine. Have that in your go-box!! There's another band that has a lot of promise- that is 6 meters. Yup- small antennas, most HF radios cover 6, and ground wave coverage is pretty good. After all, 44 MHz worked well for OSP for years! I suggest 6-meter SSB as an alternative that we need to practice! Not only solid voice, but *data on the same frequency, at higher speed!* I'm among the many who don't have an adequate 6-meter antenna, but I intend to change that promptly. I'm so interested in 6 that for the January ARES VHF Simplex contest, I will multiply times 10 the points you score on 6 meters! I'm mentioning this while the weather's still good enough to toss a 6-meter antenna into your sky! I will press to begin testing on 6 for the state checkin' nets and other opportunities!

#### **The ARES VHF Contest**

The annual ARES VHF Simplex Contest is set for January 12. It is primarily to test your Simplex footprint and have some fun! As mentioned above, I would really like to see some six-meter participation this year! I think it's an important way to test your skills as well as your antenna capabilities.

#### **Quick Sarge Update**

We have what I consider to be a major update from W8SGT! After nearly a year and a half, we have finally secured permission to take greater control of the state PC's in our station. That means we now have loaded numerous ham radio software applications, including fldigi and many more, and we can begin (finally!) operating our station rigs through the house computers. We have been getting by with our own laptops, which worked well but wasn't optimal. We are also making progress on securing a feedline path for a third HF antenna. After over a year of banging our heads against the copper-sheathed roof we've simply given up on locating an antenna there. No design (and we tried nearly ALL) would work successfully. Because of EMP-proof construction, we simply can't just drill a hole and run some coax. So, if we can figure out another way of getting our RF outside the building, we

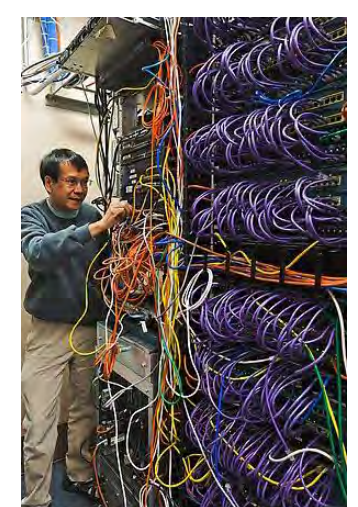

can plant a dipole along the outer boundaries of the property. That's important as we're getting more involved with 60-meter communications with other states and FEMA. We want to be able to hold 80 SSB and OHDEN intact while we try other HF bands.

So, go do some homework on 6-meter antennas (horizontal polarization!) and have some fun!

#### **73, Stan, N8BHL**

**You can view all of the SEC's monthly reports on the website..** <http://arrl-ohio.org/SEC/default.html>

#### <span id="page-5-0"></span>*From the Affiliated Club Coordinator Tom Sly, WB8LCD - ACC* [tomsly29@gmail.com](mailto:tomsly29@gmail.com)

Everyone has something to give to their club. Every one of us can make a contribution to what our clubs want to accomplish. This point was driven home to me a short while ago when one of our club members passed away, suddenly, and tragically. He was a regular participant in our club meetings and in our activities. Although he had been a club trustee, he had to drop that position due to changes in his personal family situation.

More immediately, he was currently our clubs VE liaison, and ran our VE Sessions for many years. The officers of the club rarely talked about VE sessions. They happen automatically, every other month. The VE's were reminded that the sessions were coming up and reminded of the date, time, location and the credentials the VE's needed to bring with them. It just happened.

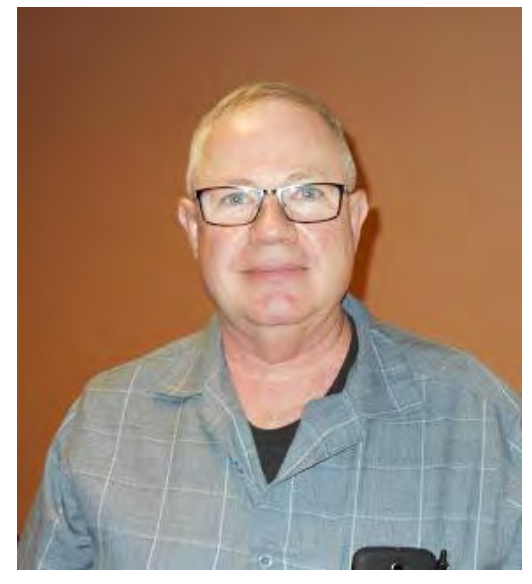

With everything that's involved in the management of a successful club, that was one thing the officers did not need to worry about on a regular basis because they knew it was covered. Several other activities are covered that way. We have several operating activities each year – Field Day, State QSO Parties, Freeze Your Acorns Off (FYAO), OSPOTA, to name a few. Thanks to a couple of dedicated members of our club, these things happen. The officers can count on them being in our annual schedule of events and that they will be promoted within the club and managed at the event.

One of our club members is not able to participate in a lot of our activities, including the monthly meetings. BUT, he's a regular on the weekly nets, not only for our club, but probably just about every other club across NE Ohio! He knows what's going on with our club, and he is a 1-Man publicity department for our club's activities within the local ham community.

I'm sure you get the point here. You don't have to be an elected officer of the club to help elevate your club from the "run of the mill" to "Outstanding"! In fact, you don't even need to be appointed to some things like this. Just show up and take care of the details! Too often we look at these types of things and only consider them from the point of view "What's In It For Me"? I'm asking you to turn that around and ask not what your club can do for you, but what can you do for your club? When our friend mentioned above passed away, there was a void left immediately from his loss. Others have stepped up, but our friend was appreciated and is missed for his contributions to our club, our lives and ham radio in general. Be that guy!

So here we are at the end of 2018. I know many clubs take this time to renew their memberships, hold elections for the coming years club management teams, and celebrate the successes and accomplishments of the year almost gone. Many clubs take some time off in December, maybe have a banquet to celebrate their achievements, or maybe just to enjoy each other's company in a non-stressful way. That's all good. The "social" part of any club is just as important as the formal "Ham Radio" stuff that we do. Everyone who comes to, or belongs to, your club should feel like they are doing something with their Friends! There's already enough divisiveness in our world today.

Make your club one of the few places left where we can come together, even with different opinions or views, yet still be friends because of our common bond in Ham Radio!

Even though you're laying back a bit in December, don't get too relaxed! Show your club members that 2019 is going to be a year they will want to be involved with the club and its activities. Put out a tentative calendar of events for the first 6-months, or even the whole year, to show your membership that you've got some things of interest to keep them involved. I've said before, most Hams like to build things, following is a list of projects that would be easy for someone to put together (and if you come up with something really good, think about "kitting it up" and offering it to the other clubs in the OH Section):

Code Practice Oscillator. Think about all of the new hams in the last 5 years (basically anyone with a KD8 or KE8 callsign). They came into the hobby with no morse code requirement. That doesn't mean they might not enjoy operating CW! They just need someone to introduce them to it. You will probably get several members out on a Saturday morning to build a simple kit that has been designed for them to be successful at building it. As an aside from that, maybe there are a few members that would be willing to start a morse code class – teaching them what they need to know to get on the air and make their first CW QSO. You might have a group that would want to look into the designing of the project including the layout and etching of PC boards!

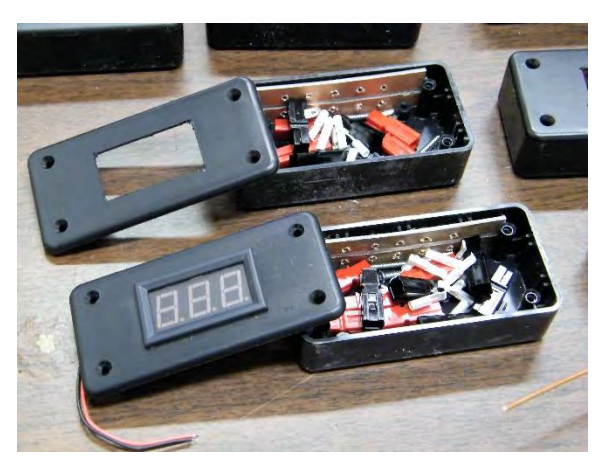

Dual Band J-Pole Antenna. This is a simple to build (mostly mechanical assembly) project that will give many

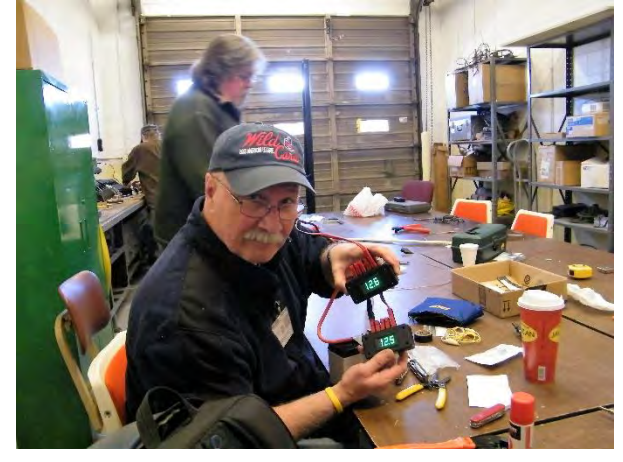

of your new guys a better signal into the local repeaters. Pretty simple to Kit Up depending on how much you want the individual to do. A good place to learn some basic shop skills – which most people have little of no exposure to! Maybe even include an adaptor for their HT to they can get rid of the almost worthless "rubber duck" and hook their handheld up to a real antenna. A J-Pole on top of a 10-20 painter's pole can make an effective solution for EmComm and Public Service events where the rubber duck just doesn't quite make it.

Jumper Cables. Everyone needs some coax jumpers around the shack. Why not build your own? This is a good group project that involves learning how to attach different coax connectors

to cables. Crimp on or solder, either way, you are making something useful and learning a skill that is better learned with someone experienced watching over you rather than trying to learn if from a book or a youtube

video. Don't stop with coax jumpers, everyone can use some test leads around the shack with alligator clips or test prods on them. Add in some power cords with power-poles on them. Let everyone make their own and be able to leave saying I did that myself! A power-pole distribution box is also another good project which can range from a simple box to distribute power, to a more ornate project with both voltage and current meters attached! Make it your own.

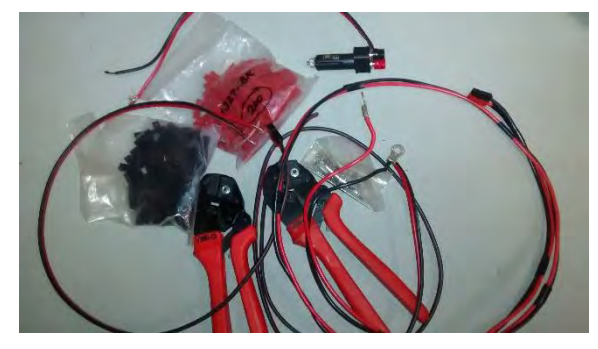

Crystal Radio Sets. Yeah, really! Simple to build all the way up to some pretty ornate circuits. Include a discussion on the theory behind the operation all the way from the simplest set to what each of the added components add to the more ornate sets. This can be a good project to share with kid's groups. Most kids are pretty amazed at a radio that works without any power or batteries.

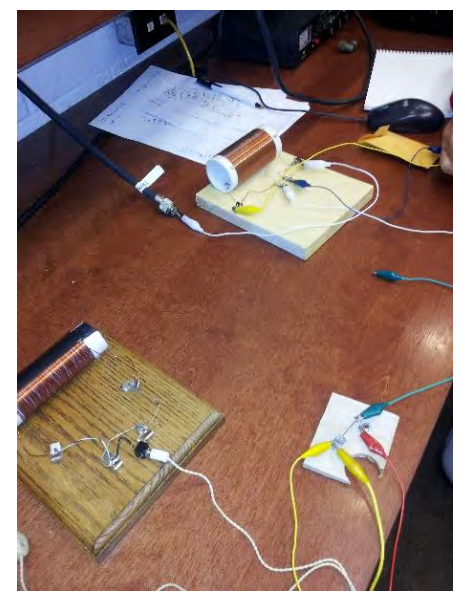

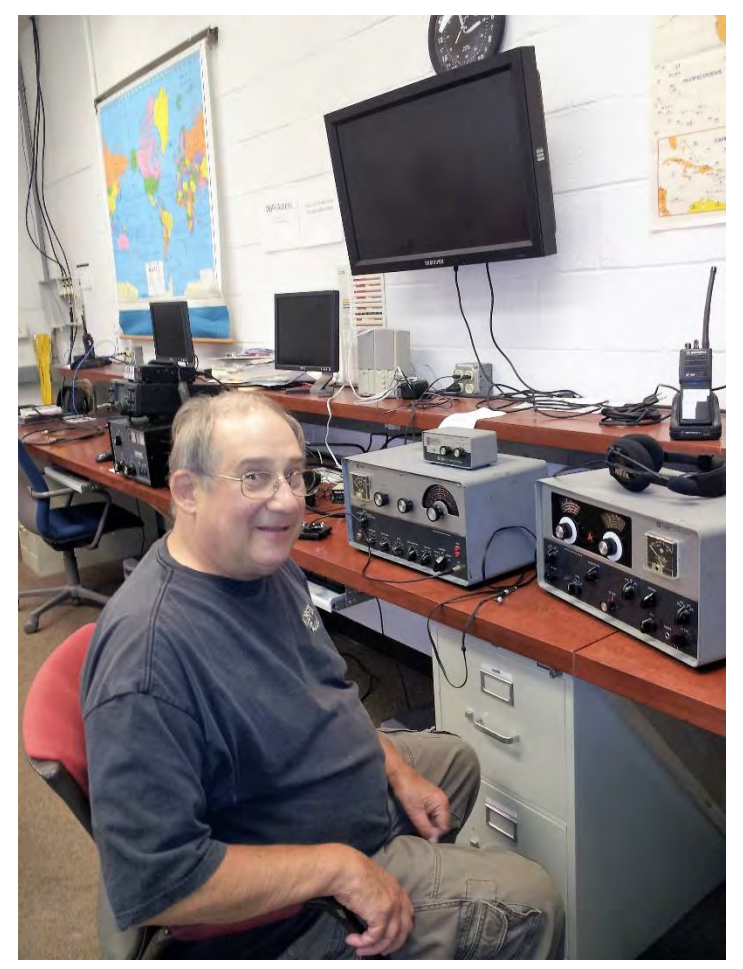

Radio Restoration. Next time you're out at a hamfest, look at some of the really cool, old radios, a lot of which some people are just looking to get them out of their basements! Buy a couple cheap and make it a group project to restore it to working condition. Someone who has skills with woodworking or metal working can do a session on restoring old radio cases to make them look original. Someone with the skills to SAFELY dig into the insides of the set and bring it back to within specs can spend a session or two, doing, or leading the work to be done with the participants. If you have a couple of teams each working on a radio, it can become a club competition!

QRP Radio Kits. The whole QRP philosophy of doing more with less, lends itself to homebuilding of kits and projects. Do some internet searches and you will find many QRP Clubs that have kits for some pretty neat projects already Kitted Up and for sale. Turn someone loose on this and I'm sure that they will come up with tens, if not hundreds of options!

<span id="page-8-0"></span>That's a few ideas of things to do. Some of them could lend themselves to more than just a one session project. Let's say you've got a club with 25 active members. Out of that just 5 are interested in building a CPO (code practice oscillator). That's OK. Everyone does not have to participate in everything all of the time.

If 5 people want a CPO, 7 people want a J-Pole antenna, 4 people want a QRP kit, 6 people want some jumper cables and another 6-8 are interested in radio restoration, what you will find is that by offering a lot of different types of projects, at some point or another you will hit on something that will be of interest to everyone! As you keep doing different things, many people will "cross over" in their interests and find that something they never considered before is really very cool and they'll want to be part of it! Through the course of the year your are providing activities for everyone's interests, and not just doing nothing because you can't find something that will satisfy everyone all at the same time.

Finally, Thanksgiving is coming up on us pretty quick. Having been a ham for 50 years now, I am certainly thankful that this hobby exists and for all the good we do for our communities. For all of the good times I've experienced as a ham over those 50 years. And most of all, for the people I've come across through the years and what their friendship has meant to me. Almost all of my really good friends are hams. Thank you for being there, and thank you for allowing me to be a part of this amazing Fraternity!

73, Tom Sly WB8LCD

*From the Public Information Coordinator John Ross, KD8IDJ - PIC* [john.ross3@worldnet.att.net](mailto:john.ross3@worldnet.att.net)

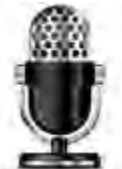

# **FROM THE PIC**

# **CALLING AL NEWSLETTERS**

Just about time to kick off the 2019 Ohio Section Newsletter Contest! Officially, you can start sending entries for the January editions. As always, you'll need two issues …from different

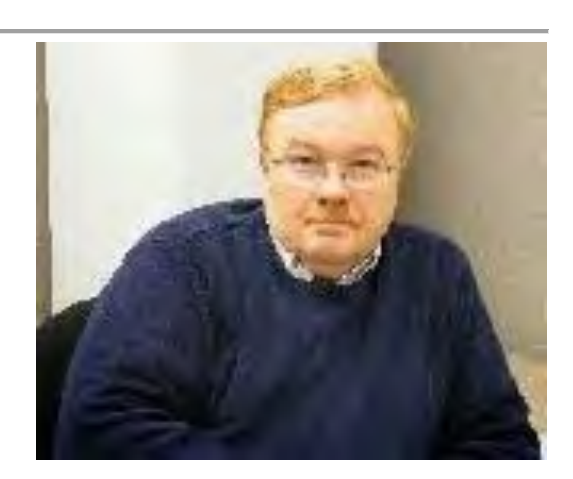

months…to be entered but that has never been a problem! I really can't wait for this…really! I read every newsletter then catalogue it away for the judges this July.

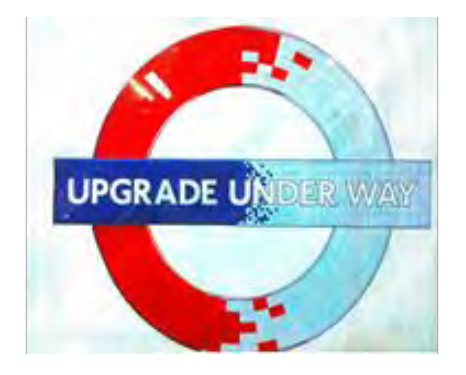

Our judges have been with us now for five years and we may have a new judge join us…just a different set of eyes and perspective to keep the contest lively. Every judge has been where we have been…in the trenches as a reporter, editor, with layout and design responsibilities and the larger responsibility of cranking out a monthly newsletter. We are fortunate to have journalists who care about we do and the way we do it and want to keep coming back. Believe me, we have the best newsletters in the world (yes a little biased) and we make an impact, not only for our hobby, but on others outside of our world.

Keep up the great work…keep up sending the entries…and we'll have another tremendous awards presentation next August.

# **WHO TO CONTRACT WITH YOUR STORY**

Every PIO has gone through the process of learning who to contract to have their stories printed or broadcast. It's not easy developing a relationship with local media.

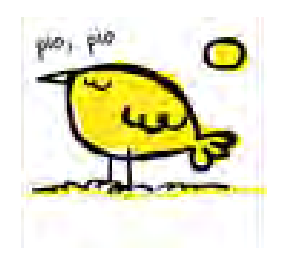

It used to be there was only a couple of newspapers and a hand full of broadcast outlets. The reporters stayed at their jobs for years and you always count on having a "contact" for your story or event. Not it's not so easy. Newspapers are merging, declining and many are

not even printed locally. That also means local contracts are disappearing and we have to deal with regional newsrooms who are located in cities far away from us. We are dealing with editors and reporters who don't know our communities, don't know our people and don't understand how important our stories to our communities.

We also are facing competition...from advertisers! In journalism school we learned that column inches was the measurement for printed stories…and we had to fill great spaces for every edition. In broadcast it was "packages" of about two minutes to fill air time. Now, revenue is more important…space and times are limited…and news gets cuts to almost just a quick sentence or two.

So, what do we do and how can we make our stories fit the limited print and air times. That's a great question…I wish I had the right answer…if there was one!

It's all come down to our individual efforts to make out stories stand out…stand apart…form the other news of day and fit between the times frames available. Sometimes that means LESS contact and LESS stories. Instead of letting the media prioritize our stories… we need to do it. Pick the stories that have the biggest impact are different from the normal routine events. Contact the editor or assignment director personally. It may be a different person every time…but the position is the same and we'll have a better opportunity of sharing our message.

Again, not easy and congratulations to the PIO's who have mastered this minefield. Don't get discouraged and keep presenting your most important stories first.

### **HAPPY TURKEY DAY**

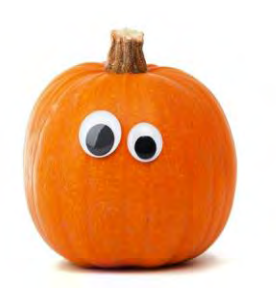

As we wind down this year, thanks for all of the help and the great work this year. I've met many folks who share our passion for Amateur Radio and I know we will keep the hobby alive and well.

Enjoy the Thanksgiving holiday with your families and to take some time ON THE AIR!

That's it for this month. Thanks for the emails and calls.

### **73, John, KD8IDJ**

#### <span id="page-10-0"></span>*From the Section Traffic Manager David Maynard, WA3EZN – STM* [wa3ezn@att.net](mailto:wa3ezn@att.net)

Well here we are in November already. The October SET has been completed and we can now move from the Noah's Arc rains and floods to wait for that inevitable white stuff.

There's trouble in River City. One of our traffic handlers (Ed KA1G) is trying to complete the construction of a garage in between reported multiple trips to the hospital with construction injuries. Another of our traffic handlers (Don WB8SIQ) has had to abandon his home after a broken water pipe has caused major damage. Don reports he will be off the air for quite some time while repairs are made. I have been recovering from a infection after surgery. I am sure others have had their own trying times.

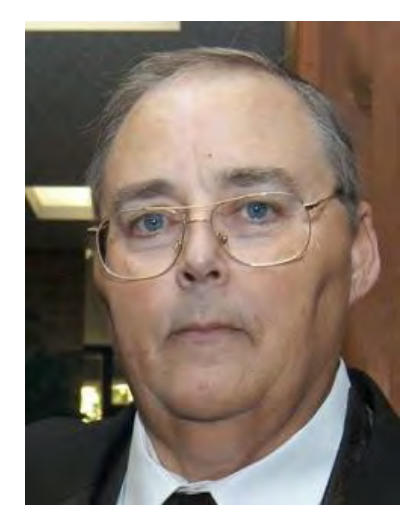

With snow and cold just around the corner this is a good time to think about winter safety. It doesn't matter if you are just heading out the door to work or taking that trip to grandma's house you should be thinking about car safety. Here are some things you should do to prepare for that winter weather.

For the car check your tire conditions, tire inflation, battery, anti-freeze and check your lights. Also have window scrapers, shovel, cat litter, a flashlight and check that it lights. For personal safety you should have blankets, winter coats, boots, hats and gloves for everyone in case you get stuck and have to walk your way out. You should have food and water for everyone in the vehicle so if you can't walk your way out you can at least wait comfortably for help to arrive. If you do get stuck and run your vehicle for heat make sure the exhaust pipe is open and clear and remains that way. It is also a good idea to keep your gas tank at least half full on a daily basis and to fill up before leaving on the ride to go shopping or to grandma's house for Christmas. You probably do this already but make sure your cellphone is charged or your radio in the car is working. After all we need you and yours to remain safe and have a happy holiday.

By the time you read this we will be on the doorstep or very close to Thanksgiving. I hope each and every one of you has a full and bountiful table on Thanksgiving. Since this is the season of list here is a list of things do and not to do.

Buy you turkey early but be careful as there has been an outbreak of salmonella linked to raw turkey.

Hunt up your recipes and review what you will need for that dinner

Make a list of the ingredients you will need

Shop early for those ingredients to avoid the crowds

Find someone to prepare the dinner and do all the work

Find relatives to go to for Thanksgiving in order to avoid all the work

and as a last resort find a restaurant that will be open on Thanksgiving and make reservations J

Not to spoil the mood but shortly after Thanksgiving comes Christmas. I think a review of my Christmas Hint list is in order. Here is a list of places to leave that hint so your significant other will be sure to find it.

I doubt that many of you will get them to buy you that \$2000 HF rig but maybe a new mobile rig or a Hiel headset with microphone or an ARRL membership with subscription to QST. How are they going to know what you want if you don't "hint" them?

Here are a few suggestions where to leave him or her you hint so you get the ham radio items you want for Christmas. You can use a page from a catalog or magazine to be:

- 1. Taped to their car steering wheel.
- 2. Taped on their cereal box or coffee cup
- 3. Taped on the bathroom mirror
- 4. Leave the store catalog on the coffee table open to the right page
- 5. Clipped to the lamp on the night stand
- 6. Taped to the door going to the garage or outside
- 7. Put a hint in her underwear drawer. Note: this doesn't work for men
- 8. Put one on his or her computer monitor
- 9. Pin one to their pillow
- 10. Talk about it every chance you get

I am sure that if you think real hard you can come up with some good "HINT" places of your own.

If you not going anywhere on New Year's here is something fun to try. The ARRL Straight Key Night is coming up on January 1, 2019. Why not dust off that old straight key and give it a try. Who knows you may like it and have some fun. Straight Key night starts at 0000Z and ends at 2359Z (UTC). The ARRL says that every day is a good day to send CW, but January 1 is reserved for Straight Key Night. Enjoy CW as it has been sent and enjoyed since the earliest days of Amateur Radio. This 24-hour event is not a contest; rather it is a day dedicated to celebrating our CW heritage. Participants are encouraged to get on the air and simply make enjoyable, conversational CW QSOs. The use of straight keys or bugs to send CW is preferred. There are no points scored and all who participate are winners. More details can be found at [www.arrl.org/straight-key-night](http://www.arrl.org/straight-key-night)

Other fun things to do:

The November 17-19 November Phone Sweepstakes weekend in November, 2100 UTC Saturday through 0259 UTC Monday.

*ARRL 160 Meter Contest: the f*irst full weekend in December, 2200 UTC Friday through 1559 UTC Sunday.

*ARRL10 Meter Contest:* Second full weekend in December, 0000 UTC Saturday through 2359 UTC Sunday.

More information and contest rules can be found on the ARRL website at [http://www.arrl.org/contest-calendar.](http://www.arrl.org/contest-calendar)

Another fun thing to do is to check into one of these traffic nets and send friends and family a nice holiday radiogram.

Ohio Section Traffic Nets SSB Ohio Single Sideband Net (OSSBN), 10:30 AM, 4:15 PM. and 6:45 PM daily, 3.972.50 MHz, KC8WH manager [http://ossbn.org/traffic\\_nets.html](http://ossbn.org/traffic_nets.html)

<span id="page-12-0"></span>CW Nets Buckeye Net (Early), BN-E, 6:45 PM daily, 3.580 MHz, WB8YLO net manager Buckeye Net (Late), BN-L, 10:00 PM daily, 3.590 MHz, WB9LBI net manager Ohio Slow Net (OSN), 6:00 PM daily, 3.53535 MHz, KI8FV net manage

As an additional traffic handling note the OSSBN is in need of stations to receive and deliver traffic from their net into the Dayton, Chillicothe, Portsmouth, southern Ohio and several other areas. If you have HF privileges and can help please check into the OSSBN on 3972.5 at one of these net times: 10:30 AM, 4:15 PM and 6:45 PM. Your will meet a great group of operators and will learn a skill that will be valuable in times of emergencies.

#### **Ohio Local Nets**

Burning River Traffic Net (BRTN), 9:30 PM, KD8GXL net manager (See change notice below) Central Ohio Traffic Net (COTN), 7:15 PM daily, 146.970 MHz, KD8TTE manager [www.cotn.us](http://www.cotn.us/) Miami Valley Traffic Net (MVTN), 7:00 PM Mon, Thurs, Sat, 146.640 MHz, KC8HTP manager Northwest Ohio ARES Net (NWOHARES), 6:40 PM, daily, 146.940 MHz, PL 103.5, N8TNV manager

And one last thing. If you are a football fan the Detroit Lions always have a Thanksgiving Day football game on the TV. So hopefully by the time the game is on you will have been filled with lots of good food and need a rest.

#### **73, David, WA3EZN**

You can view the STM's monthly report on the website.. <http://arrl-ohio.org/stm/stm.html>

#### *Out and About Lyn Alfman, N8IMW - ASM* [lynalfman@aol.com](mailto:lynalfman@aol.com)

Just a note--I am having a second surgery on my right elbow that I broke on Saturday of Field Day this year. It seems that part of my bone collapsed, so now one of the screws is impeding my range of motion. I am scheduled to have one of the screws removed on November 20.

#### **What is happening in some of the local clubs?**

The **Cambridge Amateur Radio Association** (CARA) had its monthly business meeting; participated in the Black Swan Simulated Emergency Test; provided communication for the Byesville Halloween Parade; had five amateur radio lunches; and scraped, primed, and painted the future Waller-McMunn Museum.

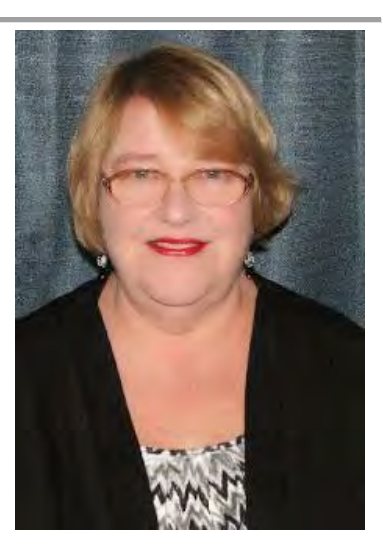

They will provide lineup and communications for Cambridge Christmas Parade on November 24 and the Byesville Christmas Parade on December 1. The CARA Annual Awards Banquet will be on December 21 at Theo's in Cambridge.

The **Zanesville Amateur Radio Club** (ZARC) elected officers for 2019 at their November 6 meeting: John Singleton, KD8MSO-President J. D. Johnson, KD8UBC-Vice President Les Chancey, KC8NPM-Secretary Devan Phillis, KD8MST-Treasurer Don Wahl, WA8BOV-Trustee Bob Burton, KB8ZMI-Trustee Sonny Alfman, W8FHF-Trustee

ZARC is also raffling off a hand-held radio as a fundraiser, and its Christmas dinner will be at Ichiban's in Zanesville on December 4.

The **TUSCO Amateur Radio Club** is busy preparing for its January 27 hamfest in Strasburg. They are having their W8ZX Annual Recognition Dinner on December 7 in the Tuscarawas EMA in New Philadelphia.

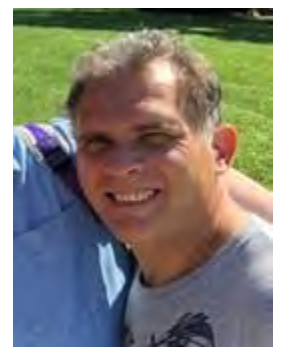

#### **Russell Wilson, KD8RW**

The **Morgan (County) Amateur Radio Club (**MARC) just lost one of its founders, President, and the Morgan County Emergency Coordinator Russell Wilson, KD8RW, who died suddenly and unexpected. District 9 Emergency Coordinator Sonny Alfman, W8FHF, and I attended his celebration of life and memorial service on November 1 in McConnelsville. He will be sorely missed. This club has about 15 members; however, most if not all of the officers belong to the Wilson family.

The **Sunday Creek Amateur Radio Federation** (SCARF) is also preparing for its January 20 hamfest in Nelsonville.

The **Coshocton County Amateur Radio Association** (CCARA) was extremely active in the Black Swan Simulated Emergency Test. They passed hundreds of messages during the exercise and had several members involved.

#### **How do you get your club's name and what you do out in the public?**

Many amateur radio clubs and ARES groups provide communications for public events like parades, walks/runs, parking cars for charitable events. They also work with the local emergency groups such as EMA, law enforcement, etc. This is great work, but do these actions get you recognized in the general public? I say probably not. What can your group do to be better identifiable by the general public?

Here are a few examples. Take advantage of your local newspaper, radio, and television stations by promoting your meetings, test sessions, and public events such as special event stations, hamfests, etc. Put your club in the public eye by having a information booth in public places or events such as county fairs, home and garden shows, etc.

Have you ever considered using your local library's display case?

This year the Coshocton County Amateur Radio Association had a display in their local library's display case in July.

<span id="page-14-0"></span>The Cambridge Amateur Radio Association had a display at the Crossroads Library in September. This is what a half of the display case looked like.

These display cases are usually located in an area that the library patrons have to pass them, and they are usually free. If you local library has a display case, consider contacting them about putting in a display.

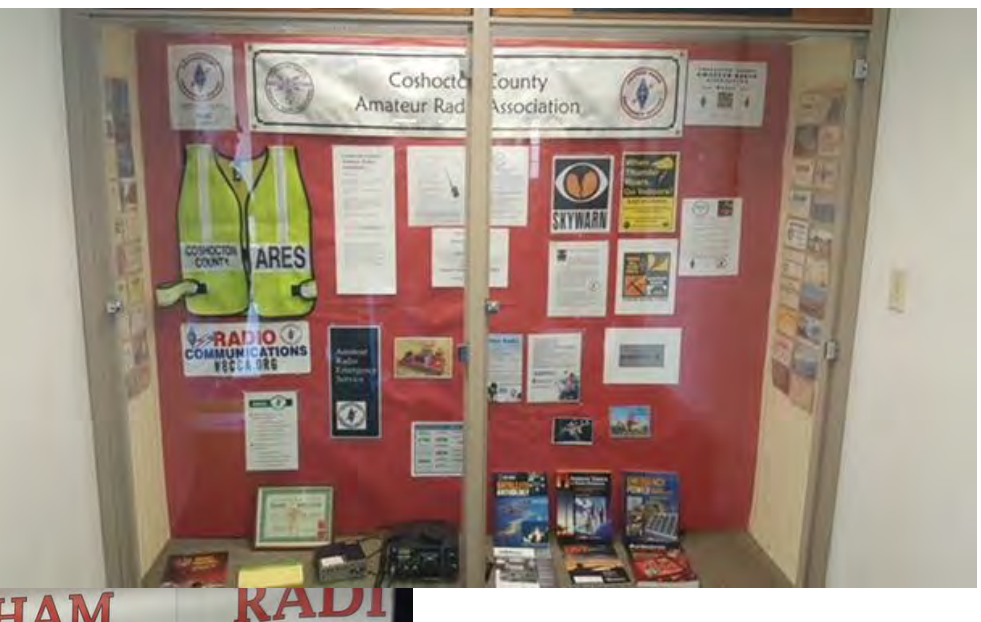

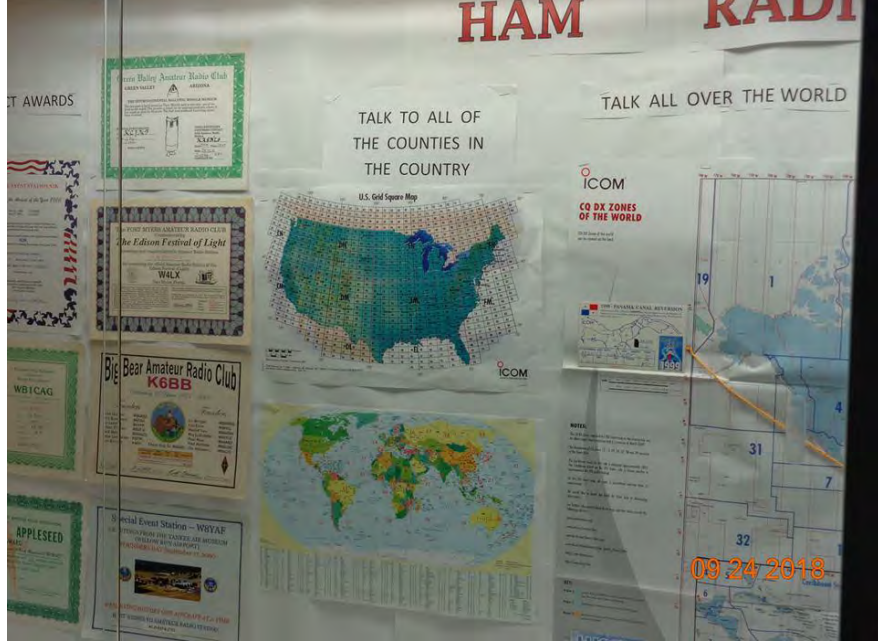

It is up to your club to put together a display that will:

1. Catch the eye and be interesting enough to make patrons stop and look;

2. Get them interested in your club and/or amateur radio in general;

3. Provide information on where and how they can learn about an amateur radio operator.

So … be careful and have fun, but above all remember to be "Radio Active!"

**'73 de Lyn**

#### *From the Section Youth Coordinator Anthony Luscre, K8ZT - SYC* [k8zt@arrl.net](mailto:k8zt@arrl.net)

**SWL in a Digital Age or How to Listen to Radio Without an Antenna or Give a Kid a Radio for Free**

Before we get started with this month's column-- *A Change in Title But Continuation in Goals*. First, a little history-- Back in 2013 Frank Piper, KI8GW then Ohio Section Manager appointed me to a newly created post in the Ohio ARRL Section Cabinet-- ASM for Education Outreach.

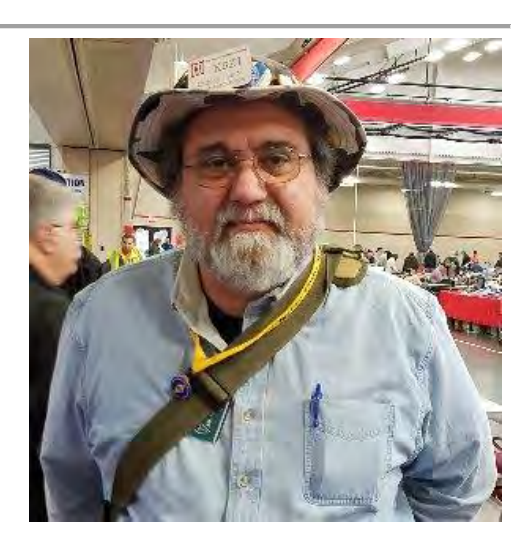

This was not just something new for the Ohio Section but a new concept in ARRL Sections around the country. Over time the ARRL realizing the importance of outreach to youth (both students and scouts) developed the Section Youth Coordinator position. With the recent retirement of Scott Hixon, KC8ITN as ASM for Scouting Scott Yonally, N8SY, our Section Manager, has asked me to change my section appointment from ASM for Education Outreach to that of Section Youth Coordinator. With this new title, I will continue my role in education outreach, add outreach to scouting and all youth organizations and activities in the Ohio Section.

SWL Online or Give a Kid a Free Radio!

Many of you, like me, may have gotten into Amateur Radio via Shortwave Listening (SWL). Some of you may even have participated in the ["WPE" Monitor Registration Program](http://www.ontheshortwaves.com/WPE.html) sponsored by *Popular Electronics* magazine. Many us of started with that multiband radio our parent's owned and then moved on to a stand-alone shortwave receiver (maybe even one we built ourselves). I built and still have one of these Graymark's.

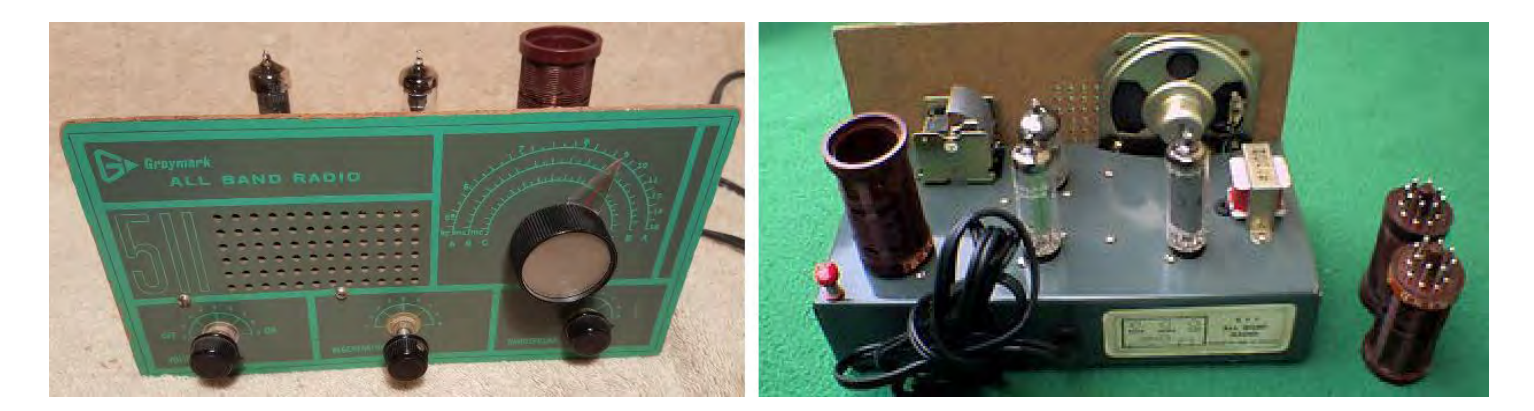

Graymark 511 All Band Radio Kit- *[www.radiomuseum.org/r/graymark\\_511.html](http://www.radiomuseum.org/r/graymark_511.html)*

Unfortunately, the number of worldwide shortwave broadcast stations has decreased in both numbers and variety, but fortunately, the opportunity to listen to ham radio stations has not decreased. But as many of you remember most of the radios we used for SWL were not well suited for listening to ham bands. The lack of BFOs and poor selectivity where just two of the problems. Also, our much lower powered ham signals are not the same as tens of kilowatts of these commercial stations so whip antennas just do not cut it.

Fortunately, I have a solution to these problems and more. Think about it; wouldn't it be great to provide a student or other youngster a way to recreate some of the magic we had with SWLing but with no cost, no need for an outside antenna, great selectivity and filtering, no shipping charges or storage problems and the ability for the student to take it almost anywhere. Well just in time for the holidays (by coincident I built my Graymark over Christmas break in Jr. HS in 1970's) I have a few online SDR for you to share with youth in your life. Most of these will work on any Internet-connected device- computer, tablet, Chromebook or phone.

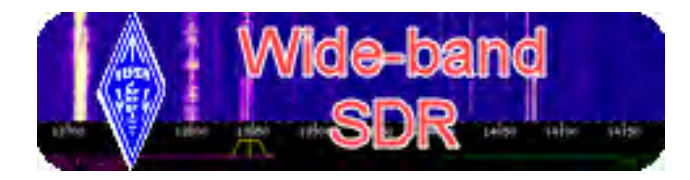

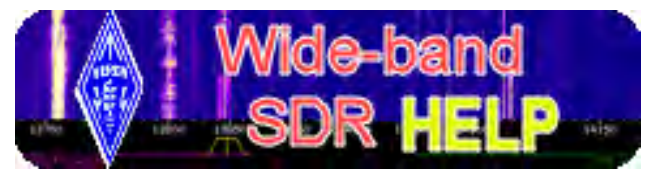

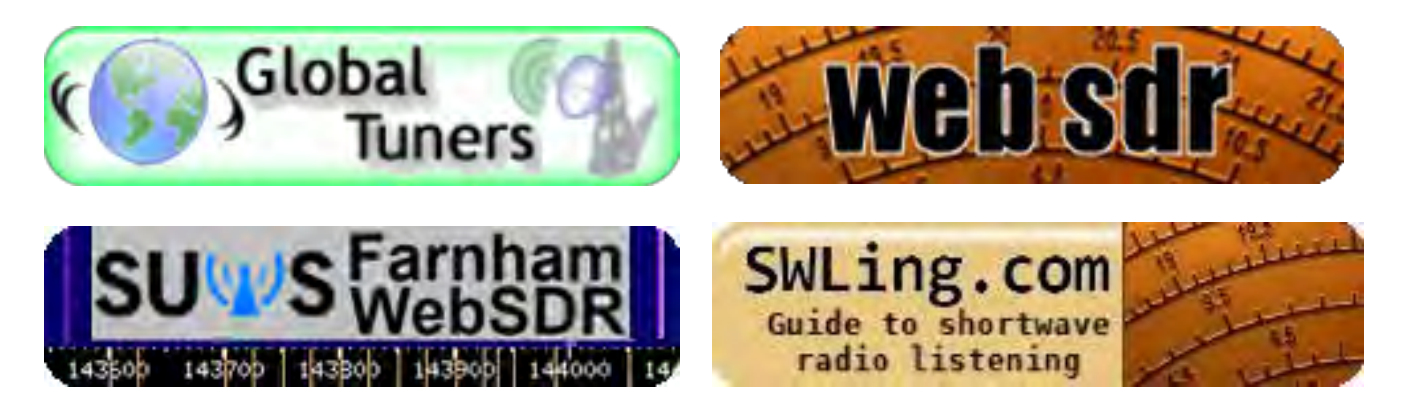

Let's start with the first link "Wide-band SDR". This receiver is located in the Netherlands so it is very easy to hear a wide variety of both European and US ham stations. I put together a little "cheat sheet" to make it easier for students to start listening to hams.

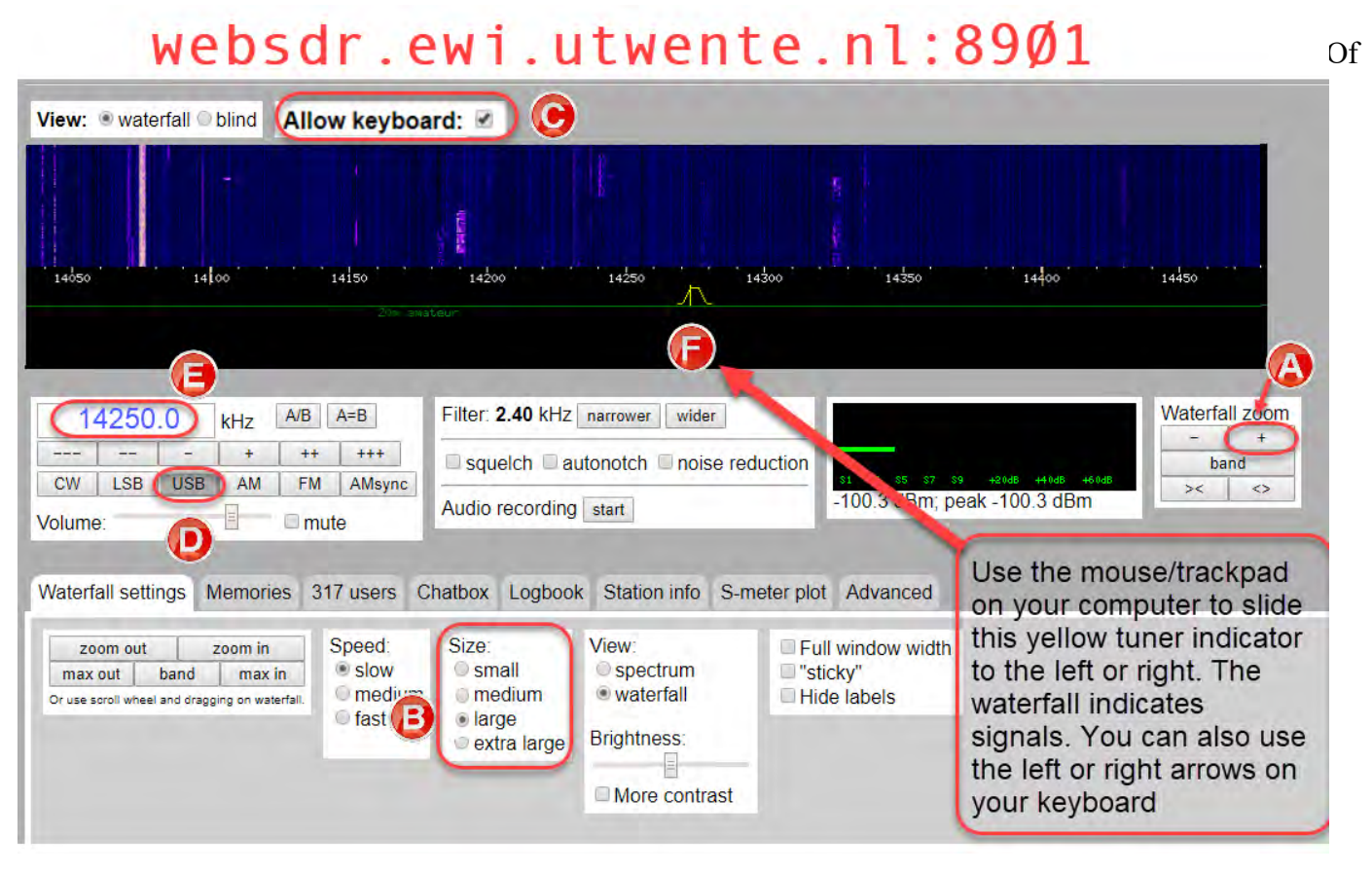

course, these online radios are not a complete substitute for a good radio and antenna that the student can learn to use to receive and hopefully eventually transmit on. But they can be a great gateway to real radios. So make sure that in addition to sharing these links with youth you follow up with further support, chances to use real radios, opportunities to assemble simple radio kits, etc. The last link is not to SDRs but a general guide to howto SWL.

One good candidate for the latter is the μBitx Transceiver. From *[www.hfsignals.com](http://www.hfsignals.com/)* "A general coverage, 10 watts HF SSB/CW transceiver kit with features you NEED for operating ease, convenience and versatility.

<span id="page-17-0"></span>It works from 3 MHz to 30 MHz, with up to 10 watts on SSB and CW, with a very sensitive receiver. It features digital tuning, dual VFOs, RIT, CW Keyer and more." The cost is \$129 and assembly is mostly just wiring and soldering the external controls and jacks. There are also a number of other inexpensive receiver and/or transceiver kits available that would make a great project to build with your significant youngster. I will be putting together a list of these soon if you have suggestions for this list please feel free to drop me an email (k8zt@arrl.net).

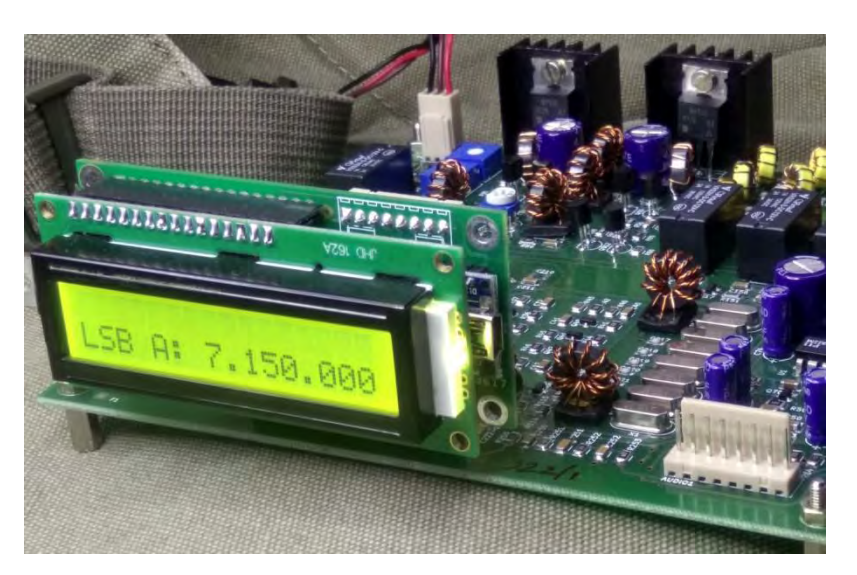

Hopefully you might find some ideas for

your group. If you have any ideas to add, please feel free to drop me an email  $(k8zt@arrl.net)$ .

73,

### **Anthony, K8ZT**

### *ARES Training Update Jim Yoder, W8ERW – ARES Data Manager* [w8erw@arrl.net](mailto:w8erw@arrl.net)

Fellow Amateurs, we are now just shy of last year's number for total certificate submissions. We logged 871 certificates for 2017 and to date this year we have 862. We have 981 active members in the database. As I write this, we have 767 members at Level 2, NIMS complete. Our members are also progressing to Level 3, ICS-300 and 400 with 128 members attaining this level. Many of you have taken advantage of the alternate qualification, ICS-120, ICS-230, ICS-240, ICS-241, ICS-242, ICS-244 and ICS-288 to do so while

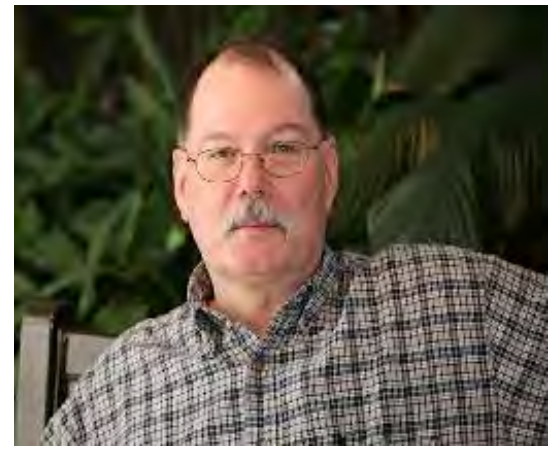

others have attended the classroom sessions for ICS-300 and ICS-400. Many of you have taken additional training relevant to ARES. We have several members who have logged well over 100 certificate submissions. Thank you for this amazing effort.

By the time you read this we will be looking at approximately 6 weeks remaining in this year. Let's give these numbers a big shove towards the end and see if we can break 1,000 in active ARES membership. I would love to see us looking at 800 members at Level 2, NIMS Complete on January 1. And if we could see the Level 3 members rise from the current 128 to 150 by January 1, the Ohio Section will be walking on water. If we do this, we will surely be in excess of 7,500 total certificates in the database. Can we do it? I think so. Let's pull out the stops, pour the coals to it and hammer it hard. By the time the 2019 ARES conference arrives, we ought to make sure we celebrate.

<span id="page-18-0"></span>The 2018 Field Day results are in. The December issue of QST reports the Ohio Section in the lead with 138 entries. Coming in second is the Virginia Section with 101. Our Ohio Section is the greatest. Congratulations to all Ohio Hams for an excellent Field Day effort.

Many of you through your military and public service experience have received training that is applicable to our ARES mission. If you have certificates for this training, please submit them for inclusion in the ARES training database. When a disaster strikes, and we are asked to deploy our Amateur Radio resources, this training may be useful and we will be able to quickly find those with the training and experience being asked for. Red Cross certifications are one example as are the many courses through the Ohio EMA.

One final comment, it is really my pleasure to see the amount of dedication the Ohio Section exhibits to ARES and especially the commitment to completing FEMA training. After several years now of administering the database, it never ceases to amaze me as the certificates come in regularly. Thank you for your hard work and dedication. Please let me know if I can help you in any way.

Thanks again,

73, **Jim, W8ERW**

*From the Official Observer Coordinator John Perone, W8RXX - OOC* [w8rxx@arrl.net](mailto:w8rxx@arrl.net) 

The Ohio OO's monitored a total of 988 hours in the month of October. No OO cards were sent.

Here is a photo of a stations signal that was monitored that generated an OO card. Can you see the violation? Please be certain to stay away from band edges... Hint: 3 kc generally will keep you legal...

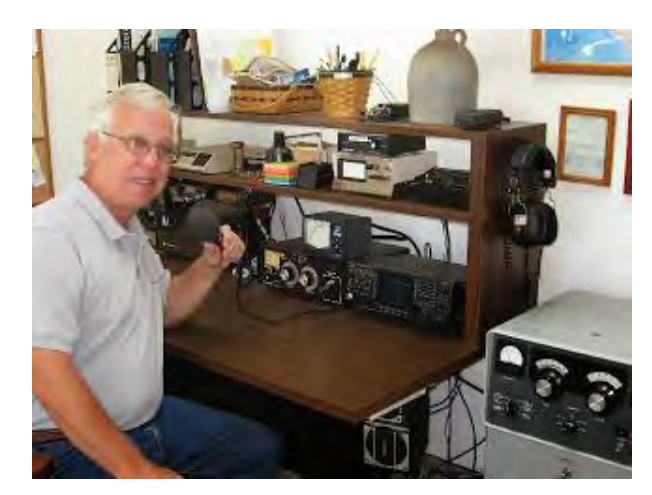

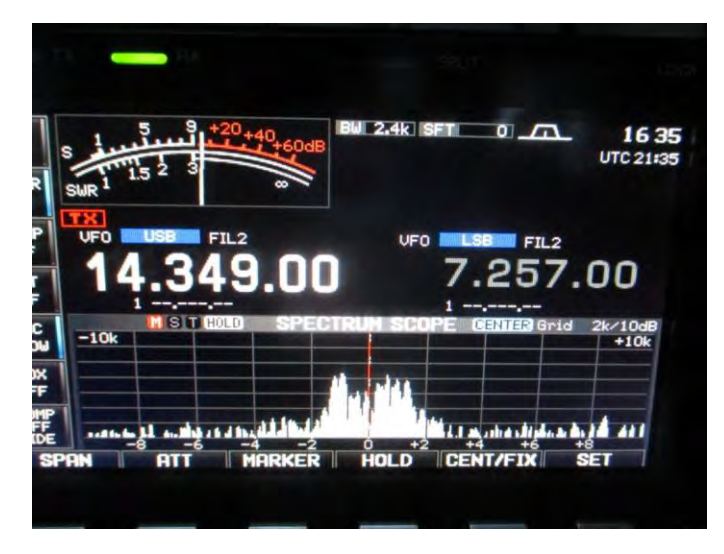

Does everyone have a copy of the latest FCC rules and regulations? The Fourth Edition effective November 1, 2017 is available from the ARRL. (Item  $\#$  1173) or you can simply download it from the government's website:

[>> Here <<](https://www.ecfr.gov/cgi-bin/text-idx?c=ecfr&SID=336ab7469b61ecbfa15086dbf1bf2c59&rgn=div5&view=text&node=47:5.0.1.1.6&idno=47#47:5.0.1.1.6.1.157.1)

**73, John, W8RXX**

[TOP](#page-0-0) **^**

### <span id="page-19-1"></span><span id="page-19-0"></span>*One Question Questionnaire*

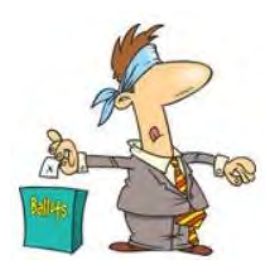

Hey Gang

Wow… I'm really proud of all of you… Around 90% of you have a schedule to check your emergency flashlights. That's fantastic!! There's nothing worse than to grab that flashlight in an emergency and have it not work. Talk about being in the dark!!

OK… Here's the next question for you to answer. And it's a safety question as well.

#### **"Do you have a working Carbon Monoxide (CO) detector in your shack??"**

You'll find the "One Question" questionnaire on the Ohio Section Website! [http://arrlohio.org](http://arrlohio.org/) It's all in fun and it's not a scientific survey in any way, but we are learning some things that we didn't know from these questions. I hope that you are enjoying answering these "ONE QUESTION" questionnaires.

### *The Handbook Give Away*

Hey Gang,

Have you registered for the "Handbook Giveaway" drawing for this month yet? If you haven't, go to: [http://arrl-ohio.org/handbook.htmla](http://arrl-ohio.org/handbook.html)nd get registered.

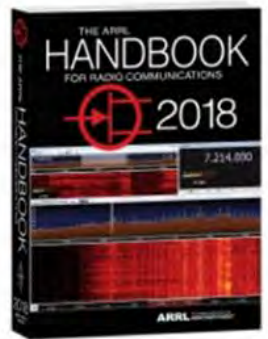

Hey.. Let's have some extra fun this month and see just how many of you are reading this column. If you register before November 22nd (Thanksgiving) you'll be eligible for a special drawing on Thanksgiving morning. Yup.. I'm going to give away an additional Handbook just to make someone's Thanksgiving really Thankful!! Will it be you? Who knows!! One thing is for sure, if you don't register, you can't win! Hey everyone..

I guess this idea of giving away a Handbook has really caught on, did you notice that ARRL Headquarters is now doing this? Wow… Just one more thing that the Ohio Section has led the nation on.

What's the catch? I want to get everyone checking in to the Ohio Section website as often as possible, and in order to register each month, you have to visit the website often! There's nothing else to it. I pay all expenses, and from time to time, I Give Away more than just a Handbook. And, you'll never know just what months will be those special times that I will have more than just a Handbook to Give Away!!

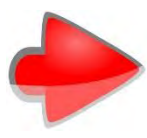

Many of you ask me just how do I know when the drawing is on? Well, that's easy all you need to do is check in on the Ohio Section Website on a regular basis and watch for the big **RED** Arrow that will appear on the left side of the page. This is the sign that the drawing is on and you need to get registered. So, keep a sharp eye out on the website and check in often! [http://arrl-ohio.org](http://arrl-ohio.org/) 

#### TOP<sup> $\land$ </sup>

# <span id="page-20-0"></span>*Club Corner*

This is YOUR cornner of the newsletter. Send me what your club is doing and I'll make sure that it gets in. Got a special event or club project that you want everyone to know about? Send it to me!. Need help with a project? Send it to me.

Let me know what you club is up to. Are you going to have a special guest at your meeting or are you having a special anniversary? Just sent it to: [n8sy@n8sy.com](mailto:n8sy@n8sy.com) 

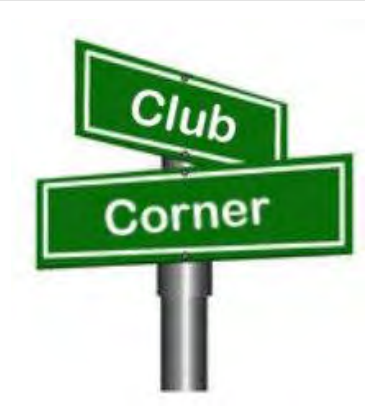

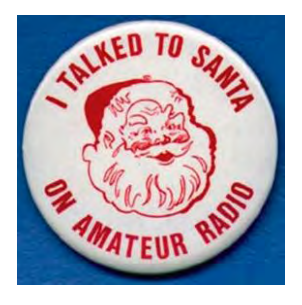

# *Kids Talk To Santa*

If you are interested in helping your area kids talk to Santa via Amateur Radio, here's a great link for you… [http://www.hdscs.org/npn/npn01arrl.html](http://www.hdscs.org/npn/npn01arrl.html?fbclid=IwAR02_RlaDvl3dbtXX3j1TTwQD9vZcoPcC9pAcnm1ZuATbOkFsr8L4mvhWnQ)

#########

#########

# *PCARS Gives Huge*

I want to thank all of you for your contributions to the Center of Hope. This year we set a new high for our efforts. \$9600 will be donated. We presented the money to Mark Frisone this past week. This great donation will bring a lot of people some much needed help not only for this season, but for some time to come as well.

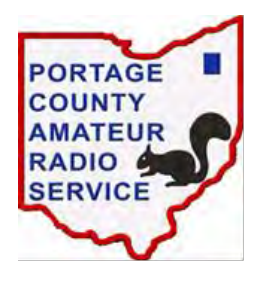

Thank You, Thank You, Thank You to all of you who opened up your hearts and wallets to make this happen.

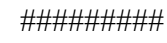

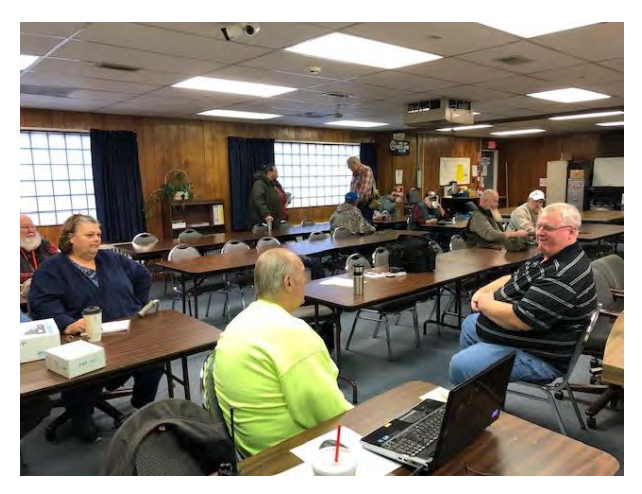

# *Lawrence County Group Gets DMR Training*

There were 14 Hams in attendance today for the DMR training at the Lawrence County, Ohio EMA. Our instructor was John Davis, KB8TGK. John is considered an expert in the field of DMR and the owner of the new DMR repeater located in Huntington, WV.

This was the first introduction about DMR for several of the Hams attending and an eye opener into the complexities.

John was excellent in explaining the different facets of programing and provided hands on assistance.

This was an introductory class and additional classes will be scheduled as well as radio programing assistance.

A special thank you to John Davis, KB8TGK for sharing his knowledge and experience about DMR with the group today.

*Mike Love, WB8YKS - SOARA / ARES - Ohio Section PIO* 

#########

# *Alliance Amateur Radio Club Gives Donation To Kids*

Wow, what a fantastic November 14th membership meeting they had. The turnout was great, the raffle to support Alliance Fire Department's Toy Drive in conjunction with Alliance Salvation Army was just outstanding. They raised \$625, and that will go a long way when toys are purchased by AFD for "Our Kids" in the Alliance Area.

#########

# *Stark County ARES Holding ICS Training*

The **Stark County ARES** in conjunction with the **Stark County EMA Office** will again be sponsoring FEMA ICS Training. The training will be on **December 19th** and we'll start at **5:30 PM** and hopefully finish by **7:30**.

Training this month will be for the ICS-700 certification, "An Introduction to the National Incident Management System". There are no prerequisites. The location is at the County EMA office on Route 62 lower level. There is no cost for the training. Bring your FEMA student ID number so you can take the exam at completion. Laptops will be available, or you may use a smartphone to take the test.

Please reply to this notice if you are planning to attend the December 19 ICS-700 class, or email [dlamm@whbc.com](mailto:dlamm@whbc.com) Steve would like a headcount beforehand.

#########

# *Help Needed*

Once again, the Mound Amateur Radio Association will be providing race course radio communications for the 40th Annual Turkey Trot in Miamisburg on **Thanksgiving**  morning. It is anticipated that there will be in excess of 10,000 runners for this 5k run/1k walk.

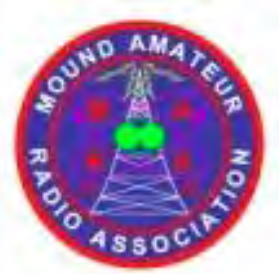

MARA wants to have hams within sight of each other over the entire course. It is anticipated that volunteers will need to be in Miamisburg, and on the course, from approximately 0700 until no later than noon.

If you would like to volunteer, please contact Jack KM8N at triton48 $@$ woh.rr.com. This is a fun event and the organizers really appreciate amateur radio help in its success and safety.

#########

# *Help Needed*

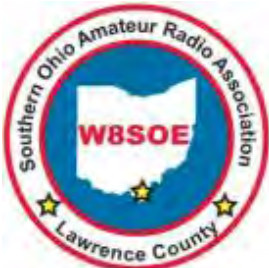

Jim Rowe N8TVO, Southern Ohio Amateur Radio Association President reports, that this year's Ironton Lions Christmas Parade will take place on **November 26**. Amateur Radio operators are requested to meet by the car wash at 4th and Center Streets at 5:00 PM. We will be using the Ironton downtown repeater, 444.625 tone 103.5.

The parade will start at 6:00 PM. Everyone's safety is critical, therefore please wear your ARES reflective vest and hat. Jim also said, "the parade theme is Peace On Earth."

Yes, Santa will be there, however we not sure at this time if he will be giving out ham radio goodies.

#### #########

### *Nationally acclaimed Amateur Radio operator Bob Heil will present at Penn State Shenango (from PCARS qst notice)*

Bob Heil, licensed in 1956 as KN9EID became an avid experimenter and builder of VHF equipment. One of the first to do serious moon bounce and was one of the first SSB stations on 6 and 2 meters in 1958. As a professional theatre pipe organist, Heil was also learning to voice and tune massive theatre pipe organs which taught him how to listen. In 1966 he started a retail music store and through his intense ham radio background and listening abilities, Heil was able to repair guitar amplifiers and build massive arena sound systems for some of the world's top performers. He invented the first high powered 'Talk Box' for Joe Walsh and Peter Frampton. His invite from the WHO to design and build the first quadraphonic PA made rock history. It was some of that equipment that landed Heil Sound in the Rock and Roll Hall of Fame, the only manufacturer invited to do so. Heil continues to build high quality microphones for amateur radio and well as professional musicians. You can find him on many of the ham radio frequencies each night – many times operating some of his original 1956 AM and early SSB equipment from his station lab. Heil is constantly designing new and exciting audio products for his beloved ham radio friends.

Bob just received an Honorary Doctorate Degree from the University of Missouri for his years of bringing new technologies to the Amateur radio and Professional Sound industries.

Bob's Elmer session at 6 PM (to 7 PM) will talk about how audio is so important and how to set up your radio TX and RX for best performance.

MCARC business meeting from 7 PM to 7:30 PM

Then Bob Heil talks "What Makes Ham Radio the BEST Hobby in the World" 7:30 to 8:30 PM

**MCARC Meeting at PennState Shenango November 27, 2018**

**CARC** meeting in the Auditor

#########

# *Incident Command System (ICS) Training Schedule*

All current trainings are listed on the Ohio EMA training calendar located at: <https://webeoctraining.dps.ohio.gov/TrainingAndExercise/courselist.aspx>

I've been asked to also include a link to the Kentucky EMA training calendar as well..

<https://kyem.ky.gov/training/Pages/default.aspx> <https://sites.google.com/site/ccoemtraining/home>

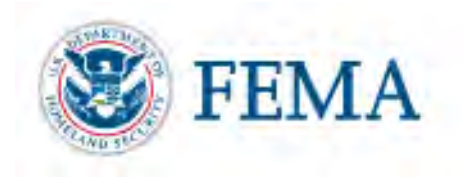

Please pay particular attention to these courses listed above, as that there's a lot of ICS 300 & 400 classes listed that are very useful for all Amateurs to have under their belts. I will also state that G775 is also a very good course to take as well. These 3 courses are multiple day in class courses, so please be prepared to spend some time taking them.

I would like to remind any of you that are going to take any of the in-class training sessions that you dress appropriately.

Please don't go into these classes with attire that doesn't represent you, and Amateur Radio in the best of light.

I'm not setting a dress code, but if you wouldn't take your wife out to a nice restaurant in these clothes, you may want to reconsider what you are wearing. Remember, you will be in class with fire / police chiefs, mayors, township trustees and a whole host of other government and civil officials that will remember how you represented Amateur Radio while you were in these classes together.

#### [TOP](#page-0-0) ^

We do recognize that IS-300/400 requires multiple days of actual classroom training that is not easily obtained. So, if you just can't find the time to fit these class room courses in, we do have an alternative method for getting you to Level 3. Completing the following **"FREE"** and **"ONLINE"** courses will act as substitute for you FEMA Leadership Development Course requirements. You absolutely will need to complete all **7** of these courses to get your ICS 300/400 credit. Here are the courses that you need to take: **IS-120, 230, 240, 241, 242, 244 & 288.**

#########

#### *[Upcoming Hamfests](http://arrl-ohio.org/hamfests.html)*

 12/01/2018 | FCARC WinterFest Location: Delta, OH Sponsor: Fulton County Amateur Radio Club Website: <http://k8bxq.org/hamfest>

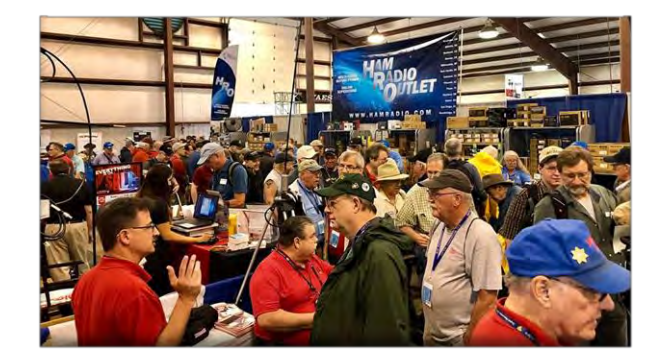

### **2019**

01/20/2019 | [S.C.A.R.F. Hamfest](http://www.arrl.org/hamfests/s-c-a-r-f-hamfest-1) Location: Nelsonville , OH Sponsor: Sunday Creek Amateur Radio Federation Website: <http://www.qrz.com/db/kc8aav>

02/17/2019 | InterCity ARC Hamfest Location: Mansfield, OH Sponsor: InterCity Amateur Radio Club Website: [http://www.w8we.org](http://www.w8we.org/)

01/27/2019 | TUSCO ARC Hamfest, Electronics & Computer Show Location: Strasburg, OH Sponsor: Tusco Amateur Radio Club Website: [http://tuscoarc.org](http://tuscoarc.org/)

#########

### *[V.E. Test Sessions](http://www.arrl.org/find-an-amateur-radio-license-exam-session)*

*(from arrl)*

#### 11/20/2018 | [Sandusky OH 44870-1926](http://www.arrl.org/exam_sessions/sandusky-oh-44870-1926-122)

Sponsor: Sandusky, Ohio VE Team Location: Sandusky Radio Club Time: 7:00 PM (Walk-ins allowed) [Learn More](http://www.arrl.org/exam_sessions/sandusky-oh-44870-1926-122)

#### 12/01/2018 | [Ravenna OH 44266-2191](http://www.arrl.org/exam_sessions/ravenna-oh-44266-2191-56)

Sponsor: Portage County ARS Inc. Location: PCARS Club Site (Rear of complex, under BIG tower) Time: 10:00 AM (Walk-ins allowed) [Learn More](http://www.arrl.org/exam_sessions/ravenna-oh-44266-2191-56)

#### 12/01/2018 | [Rittman OH 44270-1431](http://www.arrl.org/exam_sessions/rittman-oh-44270-1431-38)

Sponsor: Silvercreek ARA Location: Rittman Public Library Time: 9:45 AM (Walk-ins allowed) [Learn More](http://www.arrl.org/exam_sessions/rittman-oh-44270-1431-38)

#### 12/02/2018 | [Cortland OH 44410-1473](http://www.arrl.org/exam_sessions/cortland-oh-44410-1473-25)

Sponsor: NE Ohio ARC Location: Ohio State Extension Office Time: 6:30 PM (Walk-ins allowed) [Learn More](http://www.arrl.org/exam_sessions/cortland-oh-44410-1473-25)

#### 12/08/2018 | [Findlay OH 45840](http://www.arrl.org/exam_sessions/findlay-oh-45840-74)

Sponsor: Findlay Radio Club Location: Findlay Radio Clubhouse Time: 9:00 AM (Walk-ins allowed) [Learn More](http://www.arrl.org/exam_sessions/findlay-oh-45840-74)

#### **TOP^**

Location: Parkview Presbyterian Church Time: 9:00 AM (Walk-ins allowed)

12/01/2018 | [Reynoldsburg OH 43068-3015](http://www.arrl.org/exam_sessions/reynoldsburg-oh-43068-3015-20)

12/01/2018 | [Kirtland OH 44094-8500](http://www.arrl.org/exam_sessions/kirtland-oh-44094-8500-61)

Time: 12:00 PM (Walk-ins allowed)

Sponsor: CRES Laurel VE Team

Sponsor: Lake County ARA Location: Kirtland Library

[Learn More](http://www.arrl.org/exam_sessions/kirtland-oh-44094-8500-61)

[Learn More](http://www.arrl.org/exam_sessions/reynoldsburg-oh-43068-3015-20)

12/01/2018 | [Westerville OH 43081-1436](http://www.arrl.org/exam_sessions/westerville-oh-43081-1436-1) Sponsor: Central Ohio Radio Club Location: Westerville Fire Dept Time: 10:00 AM (Walk-ins allowed) [Learn More](http://www.arrl.org/exam_sessions/westerville-oh-43081-1436-1)

#### 12/05/2018 | [Cincinnati OH 45242-5614](http://www.arrl.org/exam_sessions/cincinnati-oh-45242-5614-28)

Sponsor: Greater Cincinnati ARA Location: Blue Ash Recreation Center Time: 6:30 PM (Walk-ins allowed) [Learn More](http://www.arrl.org/exam_sessions/cincinnati-oh-45242-5614-28)

#### 12/08/2018 | [Huber Heights OH 45424-4143](http://www.arrl.org/exam_sessions/huber-heights-oh-45424-4143-38)

Sponsor: Huber Heights Amateur Radio Cl Location: The Forge Time: 9:30 AM (Walk-ins allowed) [Learn More](http://www.arrl.org/exam_sessions/huber-heights-oh-45424-4143-38)

12/08/2018 | [Maumee OH 43537-1628](http://www.arrl.org/exam_sessions/maumee-oh-43537-1628-87) Sponsor: Toledo Mobile Radio Assoc Location: Maumee Fire Station #2 Time: 8:15 AM (No Walk-ins / Call ahead) [Learn More](http://www.arrl.org/exam_sessions/maumee-oh-43537-1628-87)

12/11/2018 | [Lancaster OH 43130-3014](http://www.arrl.org/exam_sessions/lancaster-oh-43130-3014-64) Sponsor: Lancaster & Fairfield Cnty ARC Location: American Red Cross Time: 7:00 PM (Walk-ins allowed) [Learn More](http://www.arrl.org/exam_sessions/lancaster-oh-43130-3014-64)

#########

# *Special Events*

• **12/08/2018 | 105th Anniversary of Founding of Cambridge Amateur Radio Association Dec 8, 1600Z-2200Z, W8VP**, Cambridge, OH. Cambridge Amateur Radio Association. 14.245 7.235. QSL. CARA, P.O. Box 1804, Cambridge, OH 43725. [www.w8vp.org](http://www.w8vp.org/)

#########

# *ARRL Contest Corner*

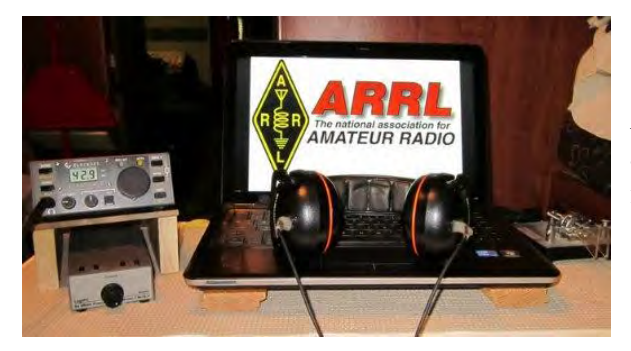

An expanded, downloadable version of *QST'*s [Contest Corral](http://www.arrl.org/contest-calendar) is available as a PDF. Check the sponsor's Web site for information on operating time restrictions and other instructions.

#### **HF CONTESTS**

[Run for the Bacon QRP Contest,](http://qrpcontest.com/pigrun/) **Nov 19**, 0200z to Nov 19, 0400z; CW; Bands: 160, 80, 40, 20, 15, 10m; RST + (state/province/country) + (Member No./power); Logs due: November 25.

[Phone Fray,](http://www.perluma.com/Phone_Fray_Contest_Rules.pdf) **Nov 21**, 0230z to Nov 21, 0300z; SSB; Bands: 160, 80, 40, 20, 15m; NA: Name + (state/province/country), non-NA: Name; Logs due: November 23.

CWops [Mini-CWT Test,](https://cwops.org/cwops-tests/) Nov 21, 1300z to Nov 21, 1400z, Nov 21, 1900z to Nov 21, 2000z, Nov 22, 0300z to Nov 22, 0400z; CW; Bands: 160, 80, 40, 20, 15, 10m; Member: Name + Member No., non-Member: Name + (state/province/country); Logs due: November 24.

[RSGB 80m Autumn Series, SSB,](https://www.rsgbcc.org/hf/rules/2018/rautumn.shtml) **Nov 21**, 2000z to Nov 21, 2130z; SSB; Bands: 80m Only; [other station's call] + [your call] + [serial no.] + [your name]; Logs due: November 24.

[NAQCC CW Sprint,](http://naqcc.info/sprint/sprint201901_160.html) **Nov 22**, 0130z to Nov 22, 0330z; CW; Bands: 160m Only; RST + (state/province/country) + (NAQCC No./power); Logs due: November 25.

[NCCC RTTY Sprint,](http://www.ncccsprint.com/rttyns.html) **Nov 23**, 0145z to Nov 23, 0215z; RTTY; Bands: (see rules); Serial No. + Name + QTH; Logs due: November 25.

[NCCC Sprint,](http://www.ncccsprint.com/rules.html) **Nov 23**, 0230z to Nov 23, 0300z; CW; Bands: (see rules); Serial No. + Name + QTH; Logs due: November 25.

[CQ Worldwide DX Contest, CW,](http://www.cqww.com/rules.htm) **Nov 24**, 0000z to Nov 26, 0000z; CW; Bands: 160, 80, 40, 20, 15, 10m; RST + CQ Zone No.; Logs due: November 30.

[SKCC Sprint,](http://www.skccgroup.com/operating_activities/weekday_sprint/) **Nov 28**, 0000z to Nov 28, 0200z; CW; Bands: 160, 80, 40, 20, 15, 10m; RST + (state/province/country) + Name + (SKCC No./power); Logs due: December 2.

[QRP Fox Hunt,](http://www.qrpfoxhunt.org/winter_rules.htm) **Nov 28**, 0200z to Nov 28, 0330z; CW; Bands: 80m Only; RST + (state/province/country) + name + power output; Logs due: November 29.

[Phone Fray,](http://www.perluma.com/Phone_Fray_Contest_Rules.pdf) **Nov 28**, 0230z to Nov 28, 0300z; SSB; Bands: 160, 80, 40, 20, 15m; NA: Name + (state/province/country), non-NA: Name; Logs due: November 30.

[CWops Mini-CWT Test,](https://cwops.org/cwops-tests/) **Nov 28**, 1300z to Nov 28, 1400z, Nov 28, 1900z to Nov 28, 2000z, Nov 29, 0300z to Nov 29, 0400z; CW; Bands: 160, 80, 40, 20, 15, 10m; Member: Name + Member No., non-Member: Name + (state/province/country); Logs due: December 1.

[UKEICC 80m Contest,](http://www.ukeicc.com/which-contest/which-contest-ukeicc-80m-contests-rules) **Nov 28**, 2000z to Nov 28, 2100z; CW; Bands: 80m Only; 4-Character grid square; Logs due: November 28.

### **VHF+ CONTESTS**

[ARRL EME Contest,](http://www.arrl.org/eme-contest) **Nov 24**, 0000z to Nov 25, 2359z; CW, Phone, Digital; Bands: 50-1296 MHz; Signal report; Logs due: December 25.

#### #########

# *December is Youngsters on the Air (YOTA) Month*

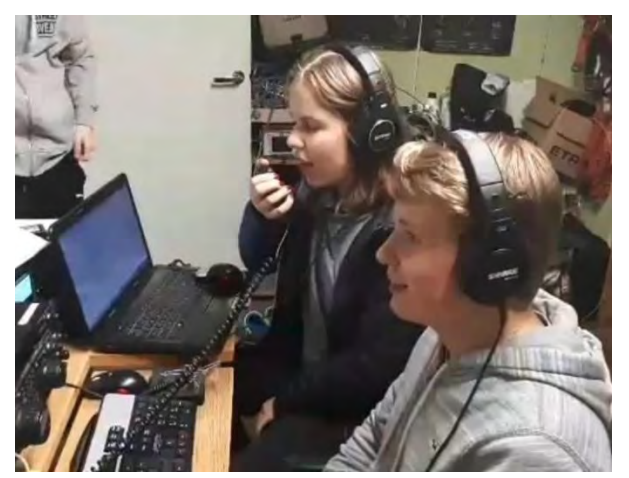

December is Youngsters on the Air Month (**[YOTA Month\)](https://events.ham-yota.com/)**. Listen for stations on the air with YOTA as the call sign suffix.

"The idea for this is to show the Amateur Radio hobby to young people and to encourage youngsters to be active on the amateur bands," said Tomi Varro, HA9T. "This is a great moment to show Amateur Radio to the world and to invite newcomers."

YOTA is primarily an International Amateur Radio Union (**[IARU](http://www.iaru.org/)**) Region 1 (Europe and Africa) activity, but youngsters from the US in Region 2 (the Americas) have attended YOTA summer camps, which are held in a different country each year. Varro said both licensed and unlicensed youth will be making contacts. "Be helpful on the bands — maybe these young operators are just making their first ever contacts," he advised.

YOTA stations are, in general, operated by individuals 25 or younger. The operating event takes place for the entire month of December UTC.

As part of YOTA month, Bob Johnson, W9XY, and Ken Claerbout, K4ZW, will travel to Ethiopia to team up with the club at the Addis Ababa University, Institute of Technology and club station ET3AA. For more updates, visit YOTA's **[Facebook page](https://facebook.com/groups/youngstersontheair)**.

### *60-Meter News*

*(from Joe W8GEX and the 60 Meter DX Newsletter)*

**Bouvet Island 3Y0I:** If any of you know a team member of the upcoming 3Y0I Dxpedition please ask them about operating on 60 meters. The failed trip a few months ago had planned to operate our band. This would be the last chance in most of our lifetimes to work this new 60m country. If you do make contact, please keep me informed so I can follow up. Joe W8GEX

**NEW COUNTRY - INDIA:** reported by Aravind VU2ABS, Dragan 9A6W and Paul G4WMO. They say they now have the 60m band**.** <http://wpc.dot.gov.in/WriteReadData/userfiles/NFAP%202018.pdf>

**EA8, CANARY ISLANDS:** Jay OH6CS, will be active as EA8/OH6CS from the Canary Islands between November 21-30. They plan to operate 60m. QSL via his home callsign, direct or LoTW. Visit his Web page at: <http://oh6cs.fi/ea8.htm>

**5U – Niger:** HB9AMO, Pierre, has announced his plans to operate from downtown Niamey in the CQ World Wide DX CW Contest, November 24-25, as 5U9AMO, and plans to operate 60 meters. He will be there from November 20 to December 3. Logs will be uploaded to Club Log every other day. QSL via M0URX and LoTW (after February 2019). [www.hb9amo.net/5u9amo.php](http://www.hb9amo.net/5u9amo.php)

**RWANDA:** Harald, DF2WO, will once again be active as 9X2AW from Kigali Dates are Jan 1, 2019 to Nov. 14 QSL via M0OXO's OQRS. 73 Harald DF2WO

#### **Laos XW4XR:**

Perhaps of interest, I was able to work XW4XR Bruce on 60m FT8 (on 5357 around 1822 UTC). He also worked 5B3ALX. I'm not sure if he is a "known" operator on 60 as I'm relatively new myself. Kind regards, Henry PG0DX

#### **Report on Aruba:**

I finished my new End-Fed (EFHW) for  $60 + 30M$ ! So 60M operation is planned during my 2 week holidaystyle DX pedition to the island of Aruba, modes to be used will be SSB & FT8 on  $80 \sim 10$ M including WARC + 60M using 2 EFHW's + 100W, both new antennas need to be tested/adjusted at our rental house/garden (taking my Mini60 analyzer with me ;-)) but spare transformers & radiators  $(40/20/10 + 30/17/12M)$  will be taken with us as luggage weight/room will allow!

<span id="page-28-0"></span>Operations are planned from Saturday 17th November +/- 20:00 UTC until Thursday 29th November +/- 16:00 UTC (I will spot myself when QRV) first weekend probably mostly 80/60/40/20/15/10M, 2nd weekend (during CQWW-CW) mostly 60M + WARC! I recently found this information on Facebook. I think we can conclude that 60M operations are officially allowed on the (Dutch) Caribbean Island of Curacao (PJ2)! If you are interested in the 'English' document, this is the link:

[https://www.btnp.org/files/Aanvraagformulieren/Afzonderlijk\\_Formulier\\_CUR/BTP001\\_DD\\_FORM\\_07\\_Radi](https://www.btnp.org/files/Aanvraagformulieren/Afzonderlijk_Formulier_CUR/BTP001_DD_FORM_07_Radio_Amateurs_BL_EN.pdf) [o\\_Amateurs\\_BL\\_EN.pdf](https://www.btnp.org/files/Aanvraagformulieren/Afzonderlijk_Formulier_CUR/BTP001_DD_FORM_07_Radio_Amateurs_BL_EN.pdf) 73 de Frank PH2M

#### Vanuatu YJ0AFU:

Good news! It has just been reported by Daniel that 60m has been approved for YJ0AFU on 5357 Khz FT8. Daniel VK4AFU will be QRV December 25 to January 8 from two locations within Port Vila. He'll have an FT-857D running 100 watts on 160-6 Meters on FT8, CW, SSB and some WSPR. For a QSL use "PayPal only" with 3USD: Paypal.me/fu8dmdaniel. This covers the cost for a direct return. 73 regards. Daniel VK4AFU

#### Upcoming DXpeditions

Vanuatu YJ0AFU: Daniel VK4AFU will be QRV December 25 to January 8. FT8 on 5.357. RWANDA: 9X2AW Jan 1, 2019 to Nov 14, by Harald, DF2WO. QSL via M0OXO's OQRS.

# *DX This Week*

*(from Bill, AJ8B)*

DX This Week – ARRL Outgoing QSL Bureau

Bill AJ8B [\(aj8b@arrl.net,](mailto:aj8b@arrl.net) @AJ8B, [www.aj8b.com](http://www.aj8b.com/) or [www.swodxa.org](http://www.swodxa.org/))

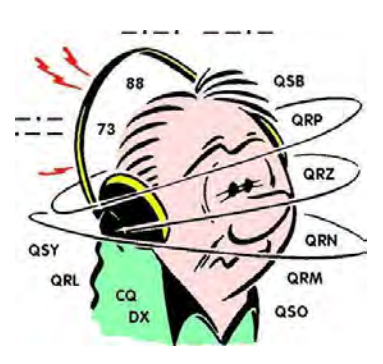

I have gotten a couple of questions about QSLs – Does anyone send paper QSL cards anymore? Isn't it very expensive to send cards to non-US stations? It may be time to discuss the ARRL QSL bureau. There are two parts, the outgoing and

incoming bureau. For this edition, we will address the outgoing bureau. Next week, we can discuss the incoming bureau.

There are a couple of reasons to collect QSL cards. There are a few awards that are not linked with LoTW, there are some hams who don't use LoTW but will confirm via a paper card, there are some beautiful and creative QSL cards to be seen, and there is a tradition of exchanging cards. My first "DX" was with VE3FGO and I still have that card from 1970!

The information that is typically on a QSL card is both callsigns, the location of the station you are confirming as shown in the DXCC Entity list, the date and time (ALWAYS use UTC time), the frequency, and the mode used. The signal report is NOT required, but, is usually included. It is also helpful if the QSL displays the ITU and CQ Zones, grid square designation, and the US county. Most hams now include club affiliations and their email address as well. All this information, along with a bit of personalization, can fit on a standard 3.5" by 5.5" card. Many hams put their location information and callsign on the front and the QSO information on the back. If you are handwriting information on the card and you make a mistake, throw the card out and start over. The station receiving the card may not be able to use what appears to be an "altered" QSL card.

There are several advantages to using the ARRL Outgoing QSL Bureau including a good percentage of returned cards, least expensive, and it can be used to send to foreign QSL managers. The disadvantages are that the bureau is not used by all DXers and it takes time. I have gotten cards for QSOs that were older than 5 years! I am hearing from some of the bureau volunteers that the volume of QSL cards processed has increased dramatically due largely to the use of FT8 by so many hams. More QSOs more QSLs!

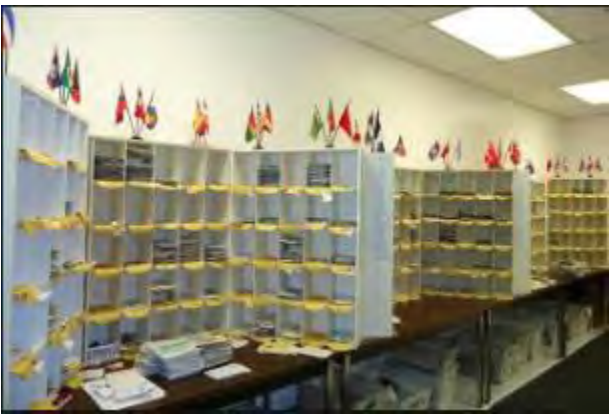

The basic concept is that you bundle up your cards and send them to the ARRL. The cards are then sorted by entity and then, at some predetermined time interval, sent to the remote QSL bureaus.

*Figure 1 ARRL Outgoing QSL Bureau*

Of course, there are rules that you need to follow so that the ARRL Outgoing QSL Bureau can process the cards and get them added to the shipments to foreign QSL bureaus. (More details can be found at <http://www.arrl.org/outgoing-qsl-service> .)

I want to highlight a few critical points in this process:

- Send larger packages of card to the bureau. I usually send a hundred or so quarterly. At a minimum, I send a package yearly.
- Write the recipients call sign on the back of the card, use upper-left hand side; and flip cards forward facing the same direction. Business side up with no blank sides facing forward. This allows the sorter to quickly determine where the card needs to be sent without reading the front of the card. For instance, if 6Y1V uses OH3RB as the QSL manager, you would put OH3RB on the back-left hand side of the card along the edge. Print this CLEARLY!
- Sort cards in alphabetical order according to parent and alternate prefixes. This is important for slotting the cards and eliminates returns because cards went to the wrong bureau. Keep all country prefixes together. Example: The prefix 2E belong to England so these cards will go with your G cards for England. The prefix TM is for France, so these cards will go with your F cards.
- Do not separate the cards with slips of paper, rubber bands, etc. This only slows down handling of the cards.

When you prepare the package for the bureau, you must include:

- Proof of ARRL Membership
- Fees & Payment There is a charge for this service that covers shipping costs. The charge is a \$7 QSL Bureau fee and \$1.15 per ounce. For example, a package containing 1.5 pounds of cards — 24 ounces, or about 225 cards — will cost \$34.60. Please see the information below for additional pricing details. The minimum charge is \$8.15 for one ounce or less. The same 200+ cards sent with an air mail stamp alone would cost \$106 not counting return postage or the envelope. Quite the bargain!
- Pay by check or money order with your callsign written on the check. I include an SASE that the volunteers will put in the mail to let you know that the cards were received.
- Put all of this together (OSL Cards, Proof of Membership, Fee, and an SASE if desired) and ship it to:

**ARRL Outgoing QSL Service 225 Main Street Newington, CT 06111-1494.**

As always, if you are having DX success just drop me a line and let me know what you are doing! If you have questions or recommendations for a topic, please send that along as well.

From our friend at the DailyDX and the WeeklyDX, (http://www.dailydx.com/ ) Bernie has this to report:

- **3Y - Bouvet** The DX World is closely watching this one. JE1CKA, Tack, reports he is joining the 3Z9DX-led expedition. A two-week operation is planned. Preparations have kept the team busy. Two days ago, Saturday, they went to the Royal Cape Yacht Club in South Africa for lunch, hosted by ZS6P, ZS1A, ZS1AN, ZS1DVD, ZS1LS, ZS1OSM and ZS1FJ. Specific dates for the operation are still not public.
- **5U - Niger** HB9AMO, Pierre, has announced his plans to operate from downtown Niamey in the CQ World Wide DX CW Contest, November 24-25, as 5U9AMO. This will be a single-op, all-band, lowpower, unassisted effort. He plans to be QRV before and after the contest using 100 watts from a FT-991, Spiderbeam 404-UL (40- 10 meters) and wire antennas for 160, 80 and 60 meters. The Dates are November 20 to December 3. He will not be on SSB. Logs will be uploaded to Club Log every other day. QSL via M0URX and LoTW (after February 2019).
- **5R - Madagascar** There has been an update on the upcoming Nosy Be Island (AF-057) November 19- 29 operation by K2BB, Alex, and UU0JR, Paul. Originally the thought was to use the calls 5R8R and 5R8U from a private villa. They will now be using the calls 5R8UM and 5R8RG. They will be operating on CW, SSB and Digital modes on 1.8 through 28 MHz, as well as 6 Meters EME and including participation in the CQ World Wide DX CW Contest in the multisingle or multi-two category. Plans are to have two stations, including a Kenwood TS590, Icom IC7300 and Elecraft KX3 along with a KPA-500 amplifier. As of the moment their antennas plans include two verticals (160, 80, 40 and 30 Meters), a Spiderbeam (20- 10 Meters) and hopefully a Beverage. They have a website at https://5r8-2018.com/.

More info can be found at [www.swodxa.org](http://www.swodxa.org/) or [www.aj8b.com](http://www.aj8b.com/)

# *ARLD047 DX news*

This week's bulletin was made possible with information provided by AA3B, UR5BCP, The Daily DX, the OPDX Bulletin, 425 DX News, DXNL, Contest Corral from QST and the ARRL Contest Calendar and WA7BNM web sites. Thanks to all.

**MADAGASCAR, 5R.** Alex, K2BB and Pavel, UU0JR will be QRV as 5R8UM from Nosy Be Island, IOTA AF-057, from November 19 to 29. Activity will be on 160 to 10 meters using CW, SSB and various digital modes. This includes being an entry in the upcoming CQ World Wide DX CW contest. QSL via LoTW.

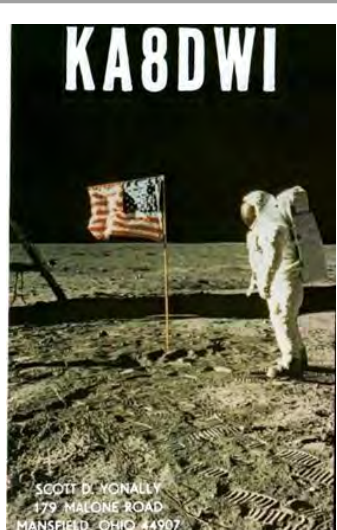

**NIGER, 5U.** Pierre, HB9AMO will be QRV as 5U9AMO from Niamey from November 20 to December 3. Activity will be on 160 to 10 meters using CW. This includes being an entry in the upcoming CQ World Wide DX CW contest. QSL via M0URX.

**UGANDA, 5X.** Alan, G3XAQ plans to be QRV as 5X1XA from November 17 to 25. This includes being an entry in the upcoming CQ World Wide DX CW contest as a Single Op/Single Band on 20 meter entry. QSL via G3SWH.

**TONGA, A3.** Ronald, PA3EWP, Martin, PA4WM, Pat, EI5IX and Tom, GM4FDM are QRV as A35EU from Tongatapu, IOTA OC-049, until November 27. Activity is on 160 to 10 meters using CW, SSB, RTTY and some FT8, with three stations active. QSL via GM4FDM.

**BAHAMAS, C6.** Mike, KN4EEI and George, AA7JV are QRV as C6AGU from Water Cay, IOTA NA-001, until December 3. Activity is mainly on 160, 80 and 40 meters using CW and FT8. This includes being entries in the upcoming CQ World Wide DX CW and ARRL 160 Meter contests. QSL via operators' instructions.

**PHILIPPINES, DU.** Audie, DU1ZDR and Gazelle, DU1ZDQ plan to be QRV as DZ1A/DU2 from Basco Batanes, Batanes Islands, IOTA OC-093, on November 19 and 20. Activity will be on 40 and 20 meters using SSB and some CW. QSL via operators' instructions.

**IRAN, EP.** A group of operators will be QRV as EP6RRC from Shif Island, IOTA AS-189P, from November 17 to 23. Activity will be on 160 to 10 meters using CW, SSB and FT8 with three stations active. QSL via R7AL.

**GUADELOUPE, FG.** Members of the Radio Club Guadeloupe are QRV as TO40R until November 25 celebrating the Route du Rhum single-handed yacht race from Saint-Malo, France to Pointe-a-Pitre. QSL via LoTW.

**HONDURAS, HR.** Operators LZ5VV, SP4Z and N2WQ will be QRV as HR9/home calls from Roatan Island, IOTA NA-057, from November 17 to 25. Activity will be on the HF bands using CW, SSB, RTTY and FT8. This includes being active as HQ9X as a Multi/2 entry in the upcoming CQ World Wide DX CW contest. QSL HQ9X via KQ1F, and HR9/LZ5VV and HR9/SP4Z to home calls. QSL HR9/N2WQ via LoTW.

**MINAMI TORISHIMA, JD1.** Take, JG8NQJ is QRV as JG8NQJ/JD1 while working for three months at the weather station here. Activity is in his spare time on 80 to 10 meters using CW and some RTTY. QSL to home call.

**BELGIUM, ON.** Special event station OP7VA is QRV until November 30 to commemorate the end of World War I. Activity is on 80 to 10 meters. OSL via ON7VA.

**BONAIRE, PJ4.** Operators Ward, N0AX, Robert, S53R and Scott, W4PA will be QRV as PJ4/home calls from November 18 to 25. Activity will be on the HF bands. They plan to be active as PJ4Q in the upcoming CQ World Wide DX CW contest. QSL via home calls, and PJ4Q via W4PA.

**SINT MAARTEN, PJ7.** Oleh, UR5BCP will be QRV as PJ7/UR5BCP from November 17 to 21. Activity will be on 20 and 15 meters focusing on CW and FT8. QSL via KD7WPJ.

**ANTIGUA AND BARBUDA, V2.** Bud, AA3B will be QRV as V26K from Antigua, IOTA NA-100, from November 19 to 26. Activity will be on the HF bands using primarily CW. This includes being an entry in the upcoming CQ World Wide DX CW contest. QSL direct to home call.

**MICRONESIA, V6.** Shu, JA1FMN will be QRV as V63PSK from Weno Island, IOTA OC-011, from November 19 to 25. Activity will be holiday style on 40 to 15 meters using JT65 and FT8. QSL direct to home call. In addition, Sho, JA7HMZ will be QRV as V63DX from Pohnpei Island, IOTA OC-010, from November 19 to 26. Activity will be on 160 to 6 meters with a focus on FT8. He will be active as V6A in the upcoming CQ World Wide DX CW contest. QSL both calls direct to JA7HMZ.

**VIET NAM, XV.** Mats, RM2D will be QRV as XV9D from November 18 to December 2. Activity will be holiday style on 40 to 10 meters, and possibly 80 meters, depending on conditions, using mostly CW. This includes being an entry in the upcoming CQ World Wide DX CW contest. QSL via EA5GL.

THIS WEEKEND ON THE RADIO. The ARRL SSB Sweepstakes Contest, LZ DX Contest, All Austrian 160- Meter CW Contest, REF 160-Meter CW Contest, Feld Hell Sprint, RSGB 2nd 1.8 MHz CW Contest and Homebrew and Oldtime Equipment CW Party will certainly keep contesters busy this upcoming weekend.

The Run for the Bacon QRP Contest is scheduled for November 19.

The RSGB 80-Meter Autumn SSB Series, CWops Mini-CWT Test and Phone Fray are scheduled for November 21.

The ARRL International Grid Chase runs during all of 2018.

Please see November QST, page 90, and the ARRL and WA7BNM Contest Web Sites for details.

# *CARBON MONOXIDE (CO) POISONING*

Hi Gang,

I'm sure that a number of you are asking what the heck is the Section Manager writing about this stuff, it's not Amateur Radio related!! Well my friends, you are very mistaken. It's not only Amateur Radio related, it's something that as a HAM operator you may not ever have thought about. Where's your ham shack located? In the basement, garage or out building? Most generally ham shacks are **not** in the living room or main part of the house. As such, heating devices are usually some sort of a supplemental heater/furnace, and that's why I'm writing about this.

First, let's describe what Carbon Monoxide (CO) is. Carbon Monoxide (CO) is the poisonous gases emitted from carbon fueled heat sources (i.e.. gas or fuel oil furnaces, wood burning fire places or stoves, kerosene heaters, propane heaters). I could go on but I think you get the idea. It's colorless, odorless and it will definitely kill you if you breathe very much of it in. How does this gas kill? It actually migrates into the blood stream and replaces the oxygen in your blood with the Carbon Monoxide. Once it invades your blood stream it will be with you for a very long time, in fact, most of your life! Just ask any firefighter about that. Going into burning buildings without a Self-Contained Breathing Apparatus (SCBA) on will definitely subject you to Carbon Monoxide poisoning, and it takes years and years to get it out of your system, if ever.

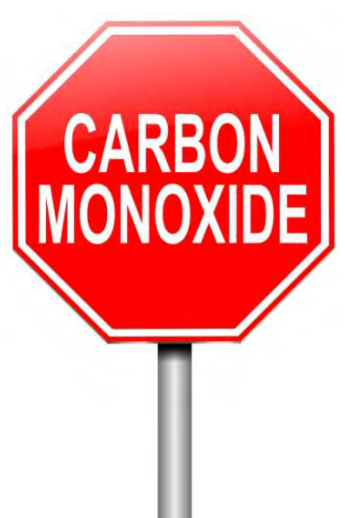

Sometimes, if consumed in a large enough quantity, you may need a complete blood transfusion to just keep you alive. Yes Virginia, it is that deadly!!

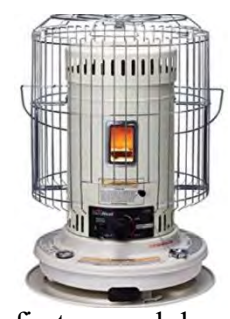

Why am I writing about this? It's very personal to me. A number of years ago a very close friend (and his entire family) died in their sleep because they consumed Carbon Monoxide (CO) without knowing it. They lived in an old house on the north side of Mansfield and because it was old, it was drafty with leaks around the doors, windows and the walls didn't have any insulation in them. We had gotten a cold snap in early November, and back in the middle 1970's kerosene heaters were all the rage to supplement heat in just this kind of house. Well, with the help of my co-workers we were able to purchase a big kerosene heater to help them through this cold snap. They got the heater all set up and running and all was fine for the

first several days, then on the third day the dad came to work complaining of a very bad headache. None of us thought much about it that day and the dad continued his job on the assembly line with the rest of us. The next afternoon we all found out that the heater had been malfunctioning and every member of the family had died of this very dangerous gas.

I was absolutely torn apart. I had been one of several people at work that helped take up the collection to purchase the heater. It took me a long, long time to get over that. Don't get me wrong, there's nothing wrong with using these types of supplemental heating sources but be very careful when you do. At that time CO detectors were truly nonexistent for homes, and the ones that were available were for scientific and commercial use, and cost hundreds and hundreds of dollars. That's all changed now. CO detectors are as cheap now as smoke detectors. You can get one for as little as \$10 now. That's an extremely cheap form of protection from this deadly gas.

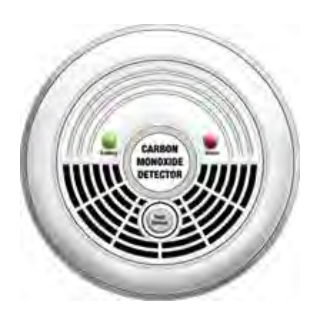

Winter is almost here. I don't know about how it is at your house, but here in the little burg of Lexington, when it gets cold outside, you'll see the smoke coming out of many chimneys around here. That means that the temperature has dropped to below where it is comfortable. This is the point where the furnaces come on and people start thinking about lighting up the fireplaces and so forth. Now if these devices haven't been recently serviced, birds can make nests in the chimney's and like your car, the heat source most likely needs a tune-up to make sure that it's running efficiently and safely. Having the chimney stuffed up with bird nests or the heat source not burning correctly can cause Carbon Monoxide to accumulate in your house without you even knowing it. That's where the CO detector comes into play... Please, please buy one, or two of these really inexpensive CO detectors for your safety and use it! During my trips around the state.

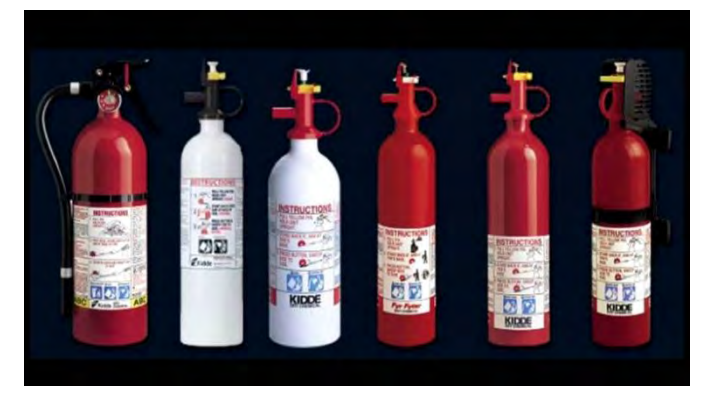

By the way, it's not all about detection either. Do you have a properly rated fire extinguisher within your reach? If not, get one. Learn how to properly use it. It will save you from a lot of damage if you know how to use it properly. Don't assume that all you do is pull the pin and squeeze the trigger. It's about knowing how to sweep and aim at the base of the fire. Do yourself a HUGE favor, buy an extinguisher or two and teach your entire family how to properly use it! Yes, even the kids need to know how to properly use an extinguisher!

#### *New TYT Code Plug Editor Program Released (from Greg, WD9FTZ)*

The "TYT Code Plug Editor" was updated again! Here's a link to the newest editor: <http://miklor.com/DMR/DMR-380-CPEditor.php>

This little program allows a user to reorder the Talk Groups in their Code Plug without errors associated in their Code Plug, something "Contact Manager" can cause. Contac Manager is good, but this TYT Code Plug Editor augments CM.

Always backup your Code Plug before amending it. And, periodically save the additions. I have used previous versions of the TYT Code Plug Editor for about a year and a half, so my remarks are from an actual user.

### <span id="page-34-0"></span>*National News*

*(from arrl and other sources)*

# *New Beta Version of WSJT-X is Now Available, Mock FT8 Contest Set*

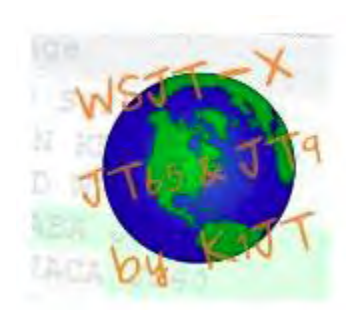

A new *WSJT-X* "**[release candidate](https://sourceforge.net/p/wsjt/mailman/message/36465968/)**," version 2.0.0-rc4, now is available, and the version 2.0 *[Quick Start Guide](http://physics.princeton.edu/pulsar/k1jt/Quick_Start_WSJT-X_2.0.pdf)* has been revised and extended. The developers urge anyone upgrading to the new version to read the release notes thoroughly, since the upgrade requires users to change operator settings, so the software may not work "out of the box" when upgrading from previous versions.

The latest version of *WSJT-X* also removes compatibility with earlier versions of the software in certain circumstances. "Users of version 1.9.1 and earlier will be unable to decode transmissions from users of version 2.0.0-rc4, and vice-versa," developer

Joe Taylor, K1JT, said in announcing the new beta version. "To minimize this cross-protocol interference, we suggest initially using the -rc4 release at audio TXfrequencies 2,000 Hz and higher. As more users upgrade their software to -rc4 or later, activity can gradually move downward in audio frequency. By December 10 or very soon afterward, everyone should upgrade to the full *WSJT-X* 2.0 general availability (GA) release."

Some changes from the RC3 beta version include these: The Esc key aborts a QSO, clears a DX Call, and selects Tx6; Fox/Hound/Contest selection boxes and new facilities for Contest and Fox-mode logging have been updated; the program disables transmit after 5 minutes of no mouse movement, and it will not auto-log a contact with incomplete exchange info.

Coinciding with the release of *WSJT-X* version 2.0-rc4, the *WSJT-X* development team has scheduled an on-theair FT8 protocol practice session to help operators become familiar with the software and to identify operational issues. The 1-hour FT8 mock contest will be held on November 20, 0200 – 0300 UTC (Monday evening, November 19, in North American time zones). Download links for -rc4 on *Windows*, *Linux*, and *macOS* are available on the *[WSJT-X](http://physics.princeton.edu/pulsar/k1jt/wsjtx.html)* **page**.

#########

### **Inaugural "Green Keys Night" Set for January 1**

"Green Keys Night" — an event aimed at promoting the restoration and use of vintage mechanical teleprinters — will take place on January 1, 2019 (UTC), concurrent with Straight Key Night (**[SKN](http://www.arrl.org/straight-key-night)**). As with SKN, GKN is an operating event and not a contest. "Green keys" refers to the color of the keys on Teletype Corporation machines. Participants are encouraged to get on the air and enjoy making casual contacts on RTTY. Call "CQ GKN."

"The use of mechanical teleprinters is preferred, or simply get on the air with the oldest equipment you can scrape together," said Jeff Stai, WK6I. "Real heavy-metal teletypes to be sure, but if that isn't available, analog hardware modems, VT100 terminals, pre-

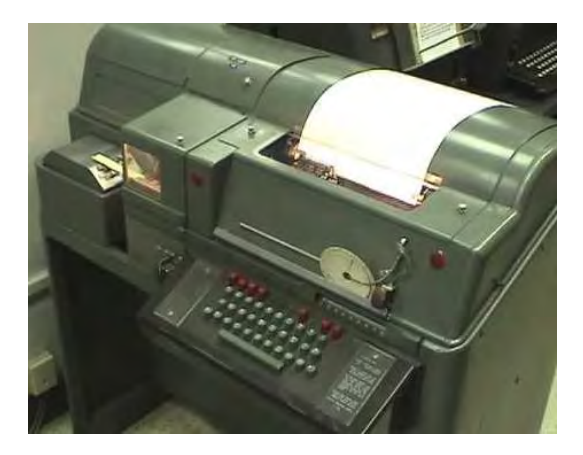

*Windows* computers, etc. And vacuum tubes. And maybe fire up that boatanchor rig that never gets enough air time."

Sponsors request no pre-recorded messages or "brag tapes," just "a real conversation by hand typing it keyboard to keyboard. Even those who do not own or have access to any old RTTY gear are invited to get on the air too, doing RTTY "the old-fashioned way," keyboard to keyboard.

Stai asks participants to [let him know](mailto:wk6i.jeff@gmail.com) if they were active in the event and to share a favorite or most interesting QSO (worked or heard), a log, and equipment operated (including photos).

The [SARTG New Year RTTY Contest](http://www.sartg.com/contest/nyrules.htm) runs from 0800 to 1100 UTC on January 1. Stai suggested operating in that event as well.

The [Greenkeys online group](http://mailman.qth.net/mailman/listinfo/greenkeys) is an email list devoted to the discussion of older RTTY gear, including mechanical teleprinters, terminal units, paper tape, gears, cams, oil, and anything else related to TTY/RTTY.

#### #########

# *ARRL Director, Vice Director Election Results Announced*

I know that none of these elections have anything to do with the Great Lakes Division, but since so many of you have asked me questions about what all was happening within these Divisions, I thought you would be interested to know how the elections came out.

ARRL has announced the results of contested elections for Director and Vice Director. Ballots were opened and counted on November 16 in seven contests within five ARRL Divisions.

Here are the final tabulations (\* Denotes the incumbent):

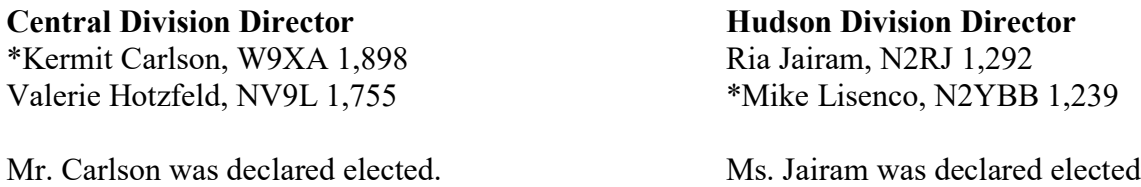

TOP<sup>^</sup>

#### **New England Division Director** Fred Hopengarten, K1VR 1,432

\*Tom Frenaye, K1KI 1,383

Mr. Hopengarten was declared elected.

#### **Northwestern Division Vice Director**

Mark Tharp, KB7HDX 1,368 Daniel Stevens, KL7WM 1,228 Delvin Bunton, NS7U 767

Mr. Tharp was declared elected.

#### **Roanoke Division Vice Director**

William Morine, N2COP 1,742 John Humphry, W4IM 1,505

Mr. Morine was declared elected.

**Northwestern Division Director** Mike Ritz, W7VO 1,589 Bonnie Altus, AB7ZQ 1,308 Horace Hamby, N7DRW 495

Mr. Ritz was declared elected.

#### **Roanoke Division Director**

George Hippisley, W2RU 1,891 \*Dr. James Boehner, N2ZZ 1,365

Mr. Hippisley was declared elected.

All newly elected officials will take office at noon on January 1, 2019.

# *Ham Radio Communication*

*(from Peg Ballou, KE8IXK)*

Amateur or "ham" radio is sometimes ridiculed as akin to drumming hollow logs or sending smoke signals, but this grassroots system provides critical emergency communications during national disasters like hurricanes, tornadoes and floods. When phone landlines and cell phone networks fail, amateur radio shines. Ham radio was used to coordinate disaster relief after the 9/11 attacks in Manhattan, during the Boston Marathon bombing, and more recently, the wildfires out west and Hurricane Florence on the east coast. Over 1,000 amateur ham operators converged on the Gulf Coast after Hurricane Katrina made landfall to provide critical service.

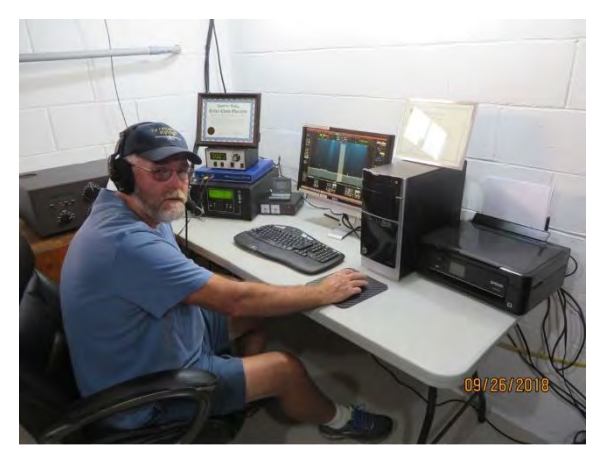

The Amateur Radio Relay League (ARRL) is the United States amateur operator's organization. Two other entities, Radio Amateur Civil Emergency Service (RACES) overseen by FEMA, governed by FCC and Amateur Radio Emergency Service (ARES) managed by ARRL work with local relief organizations such as the Red Cross, Salvation Army and Emergency Management Agencies.

Amateur radio is usually independent of traditional power sources and land-based communication grids. Clubs participate in field days to practice emergency drills, compete in contact and distance contests.

The Federal Communication Commission (FCC) governs radio communication in the U.S. and only licensed radio amateurs are legally allowed to transmit after progressive testing and then only on certain frequencies. The "Technician" class is the entry-level license for new ham radio operators, achieved by passing a 35 question test on radio theory, regulations and operating practices. The "General" class license grants additional operating privileges on all Amateur Radio bands, including some world-wide communications. The "Amateur Extra" class license covers all bands and modes after passing a thorough 50-question examination. Another option is additional testing and privileges added for communication via Morse code.

Whether or not one pursues a ham radio license, it's good to know the system exists with the option to communicate into and out of disaster riddled areas.

# *Weather Underground and Ham Weather Stations*

Have you visited the webpage to see all the Weather Underground stations yet? I've just added several new reporting stations to the listing. This is really great we are growing every week.! Here's a link to it…<http://arrl-ohio.org/wus.html>

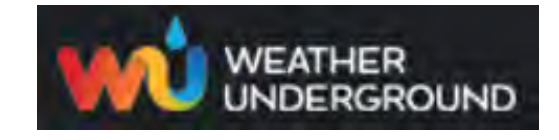

We're starting to get a really good collection of stations all over. I know that there is a lot more than what we have listed. How's about sharing your weather information with all of us! All that you need to do is send me your Weather Underground ID and your call sign and I'll take it from there. Sent it to: [n8sy@n8sy.com](mailto:n8sy@n8sy.com) I think this will be a lot of fun for sure!

<span id="page-37-0"></span>*Final.. Final..*  **Scott Yonally, N8SY - SM** [n8sy@n8sy.com](mailto:n8sy@n8sy.com) 

Hey Gang,

Ok.. I want to know just who in the world left the freezer door open!!! It's always amazing to me just how quickly it can get cold and nasty around here. It's been another crazy week for me with lots going on everywhere, and just because it's getting close to the end of the year doesn't mean that my schedule has slowed down any either. This year has been a very busy one for sure and I expect 2019 to be even busier for sure!! I want to take this time and thank everyone for their wonderful hospitality. Everywhere I go I'm greeted with a big smile and a great handshake.

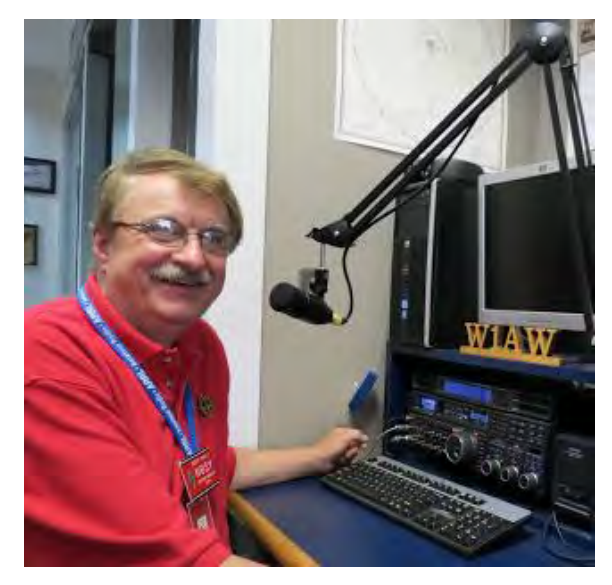

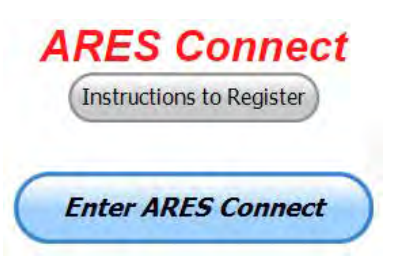

Getting sick of seeing this? Well,

help me get everyone registered and we can retire this altogether. So, have you got registered in ARES Connect yet? If not, what the heck are you waiting for? No matter how much you resist, it's coming, and we need to make sure that no one is left behind. **Especially now**, if you didn't know, I've started an incentive program for those who are not only registered, but actually using the system.

How do you get in on this program? Easy, just start using the ARES Connect system. The more you use it, the more hours you will collect. Those hours are what I'm using for the contest. The person with the most hours at a given time frame will receive a great gift. Just when and what will depend. Just so you know, I've already given away a Handbook away. What's next? You guess.

Here's the score card for hours in October..

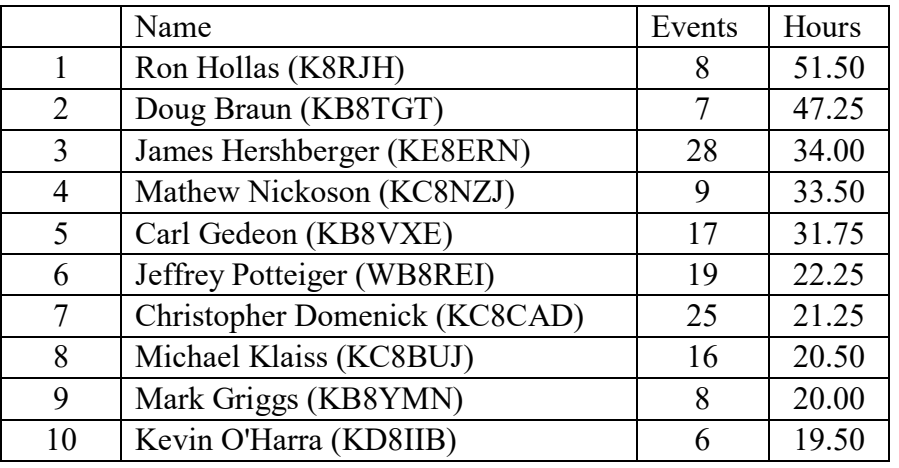

We do have a set of instructions on how to get registered right above the button to enter ARES Connect. I would strongly suggest that if you haven't registered yet, that you read these instructions first. Here's a quick link to get you started... http://arrl-ohio.org/ares\_connect\_directions.pdf

So, how can you find out if you are already listed in our statewide database? Easy, here's a link to it… <http://arrl-ohio.org/SEC/special/ICS%20Complete%20by%20County%20and%20Name.pdf>

On this same subject, some of you noticed that you can acquire your Level 3 by substituting your ICS 300/400 with the following NIMS courses. Completing the following "FREE" and "ONLINE" courses will act as a substitute for you FEMA Leadership Development Course requirements. You absolutely will need to complete all 7 of these courses to get your ICS 300/400 credit. Here are the courses that you need to take: **IS-120, 230, 240, 241, 242, 244 & 288**.

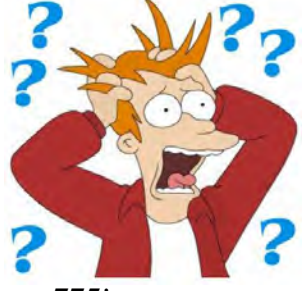

I also want to let you all know that we have surpassed the **768th** person in the database with all 4 NIMS courses completed last week as well, and we are already well on the way to **775**!

I hope that you read the article about Carbon Monoxide poisoning and take it seriously. It's something that we just don't think about that much and it kills every year. Now, if you have a smoke detector and I hope a CO detector as well already, have you checked the batteries in those devices yet? Replace those batteries twice a year, as Gregg Gary, WB8YYS has reminded me, do this every time the we go from daylight saving to regular time and back. It's the best investment you'll make in your life!

That's going to do it for this time around. Stay safe, and most of all… have FUN!!

*Scott, N8SY*

# *[Why do Phillips screwdrivers and corresponding screws even exist? When they slip the](https://www.quora.com/Why-do-Phillips-screwdrivers-and-corresponding-screws-even-exist-When-they-slip-the-trenches-of-the-screws-get-worn-out-easily)  [trenches of the screws get worn out easily.](https://www.quora.com/Why-do-Phillips-screwdrivers-and-corresponding-screws-even-exist-When-they-slip-the-trenches-of-the-screws-get-worn-out-easily)*

The Phillips screw head is designed to "cam" out. The story is told that it was adopted by a major US auto manufacturer so that hard-fisted American assemblers could not apply too much torque and thus damage the assembly. Never mind that someone who needed to remove the screw might suffer from the "cam-out" problem.

Apparently Japanese industry did not have as much trouble with hard fisted assembly workers, and so they invented the JIS screw head. JIS = Japanese Industrial Standard. It looks like a Phillips head, but it isn't. The screw heads are different, and the screwdrivers are different as well. Using a JIS driver you don't tend to "cam-out" when inserting the screw, and you can actually install and remove screws.

Anyone who has used JIS screwdrivers tends to breathe a sigh of relief, as if to say, now this is how crosshead screws and tools ought to be done. **Phillips JIS** 

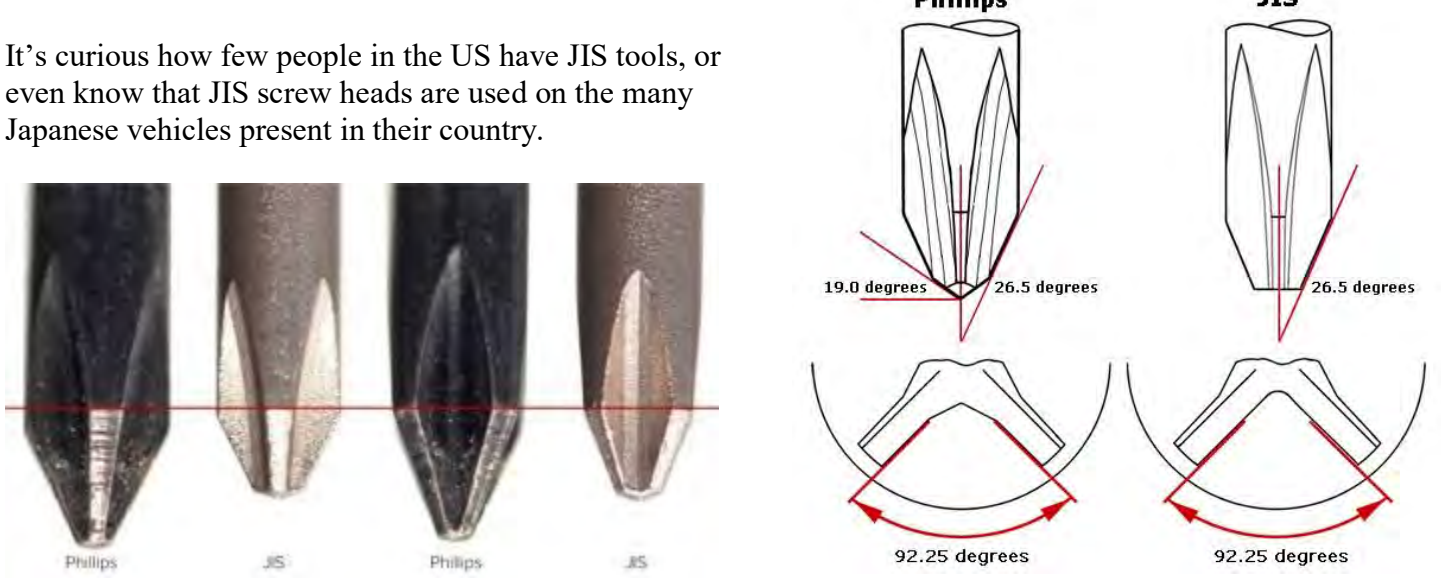

# *Murphy's Law*

- The printer is either out of toner or there is no paper only when the client asks for 10 copies of a 120 page report by evening.
- The CD drive will not be even detected only when you want to cull out information from some CD. Just the day before that, you would have been playing music and it would have worked fine. If the Drive is working the CD would be corrupt/Scratched.
- The network would snap just when you were explaining an important point over a NetMeeting conference call.
- The telephones won't work when you need to call long distance urgently.
- Either that or somebody would be talking to his girlfriend on the only long-distance line.
- All mails except the most important one, which was sent way before, will find their way into your inbox.

# *Back Issues of the PostScript and Ohio Section Journal (OSJ)*

Hey, did you know that PostScript and Ohio Section Journal (OSJ) are archived on the website? You can go back and look at any edition simply by clicking: <http://arrl-ohio.org/news/index.html>

# *Chit – Chat, and All That!*

Do you know someone that's not getting these Newsletters? Please, forward a copy of this Newsletter over to them and have them ["Opt-In"](http://arrl-ohio.org/forwarder/forwarding.html) to start receiving them. Heck, just have them send me an email  $n8s\sqrt{a}$  as  $y \cdot c$  and I'll get them added to the Ohio Section Emailing list. We now have over 7,000 folks receiving these newsletters weekly. Quite impressive, I'd say!

> I urge all of you to make sure that everyone, regardless of whether they are a League member or not, get signed up to receive these weekly Newsletters. You can always ["Opt-Out"](http://arrl-ohio.org/forwarder/forwarding.html) at any time if you feel this is not what you were expecting. It's fun and very informative.

Hey, did you know that PostScript and Ohio Section Journal (OSJ) are archived on the website? You can go back and look at any edition simply by clicking: <http://arrl-ohio.org/news/index.html>

The pictures throughout this newsletter are from various sources. Take a good look at them, you just might be in one of those pictures! "SMILE...!!!!!"

Got questions, concerns or would just like to sit and chat awhile? Heck, I'll even buy the coffee!! Give me a call at (419) 512-4445 or email me at:  $n8s\sqrt{a}n8s\sqrt{b}$ .com

[TOP^](#page-0-0)

*The Ohio Section Journal (OSJ) is produced as a comprehensive look at all the programs within the Ohio Section. I sincerely hope that you have enjoyed this edition of the OSJ, and will encourage your friends to join with you in receiving the latest news and information about the Ohio Section, and from around the world!*

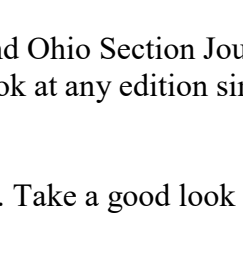

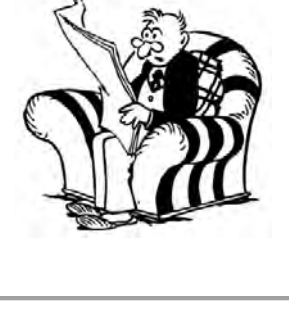

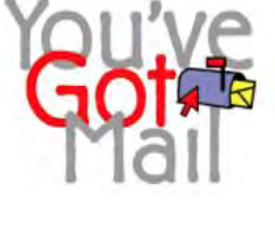